# **TECHNIK INFORMATYK 351203**

## **KWALIFIKACJE WYODRĘBNIONE W ZAWODZIE**

INF.02. Administracja i eksploatacja systemów komputerowych, urządzeń peryferyjnych i lokalnych sieci komputerowych

INF.03. Tworzenie i administrowanie stronami i aplikacjami internetowymi oraz bazami danych

#### **CELE KSZTAŁCENIA**

Absolwent szkoły prowadzącej kształcenie w zawodzie technik informatyk powinien być przygotowany do wykonywania zadań zawodowych:

- 1) w zakresie kwalifikacji INF.02. Administracja i eksploatacja systemów komputerowych, urządzeń peryferyjnych i lokalnych sieci komputerowych:
	- a) przygotowania do pracy systemu komputerowego i urządzeń peryferyjnych,
	- b) administrowania systemami operacyjnymi,
	- c) serwisowania i naprawiania urządzeń techniki komputerowej,
	- d) przygotowania i eksploatacji lokalnej sieci komputerowej;
- 2) w zakresie kwalifikacji INF.03. Tworzenie i administrowanie stronami i aplikacjami internetowymi oraz bazami danych:
	- a) tworzenia i administrowania stronami internetowymi,
	- b) tworzenia, administrowania i użytkowania relacyjnych baz danych,
	- c) programowania aplikacji internetowych,
	- d) tworzenia i administrowania systemami zarządzania treścią.

#### **EFEKTY KSZTAŁCENIA I KRYTERIA WERYFIKACJI TYCH EFEKTÓW**

Do wykonywania zadań zawodowych w zakresie kwalifikacji INF.02. Administracja i eksploatacja systemów komputerowych, urządzeń peryferyjnych i lokalnych sieci komputerowych niezbędne jest osiągnięcie niżej wymienionych efektów kształcenia:

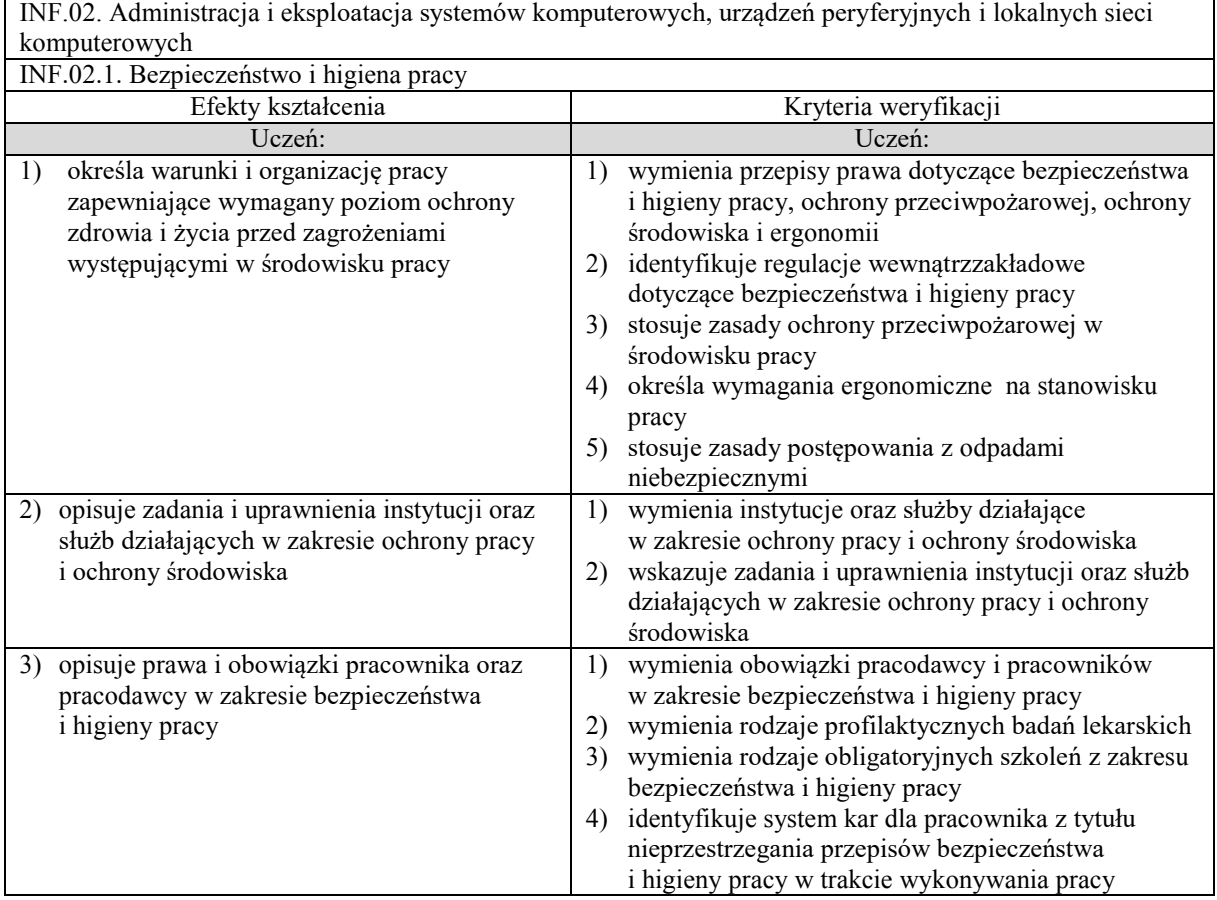

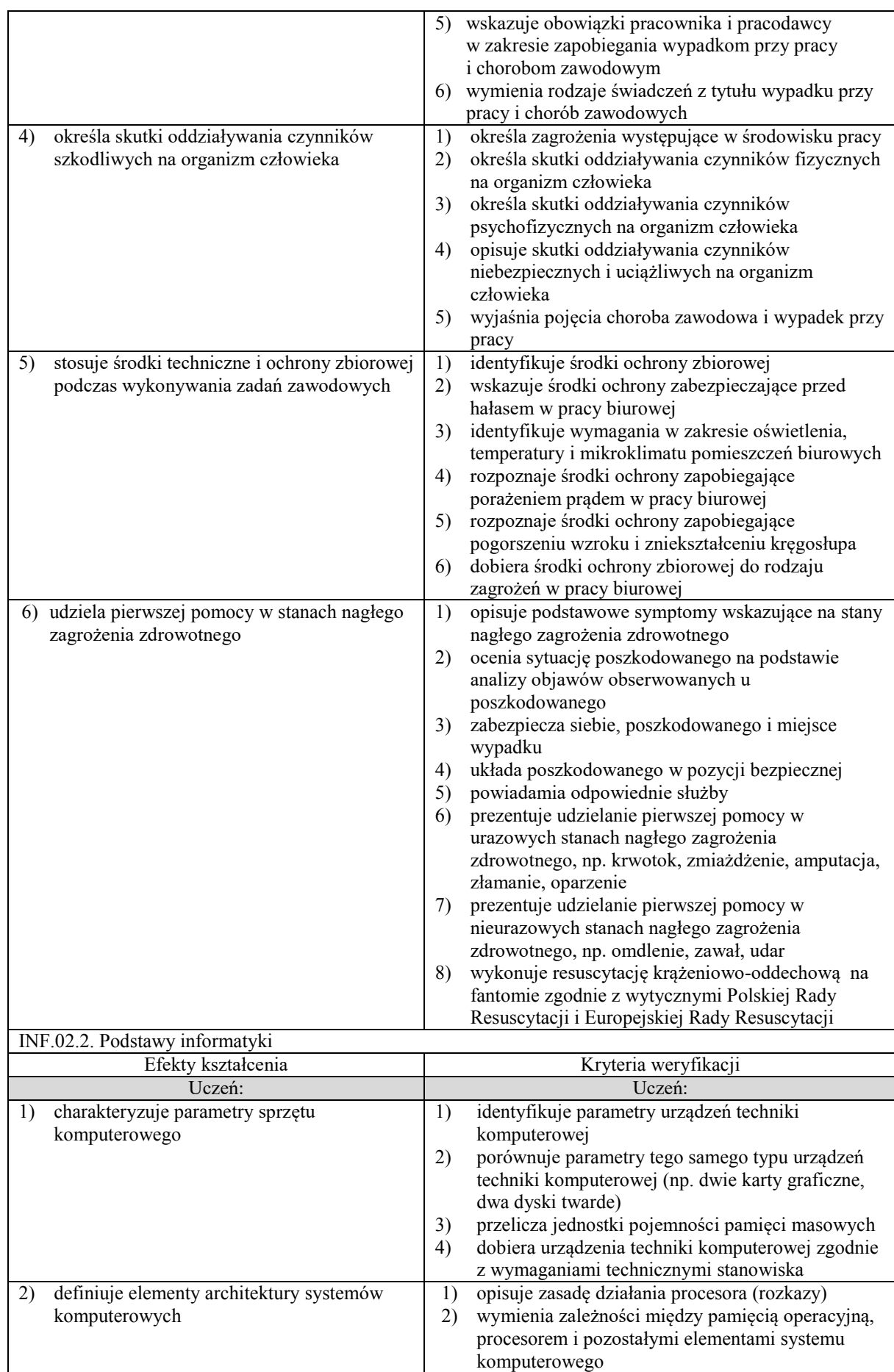

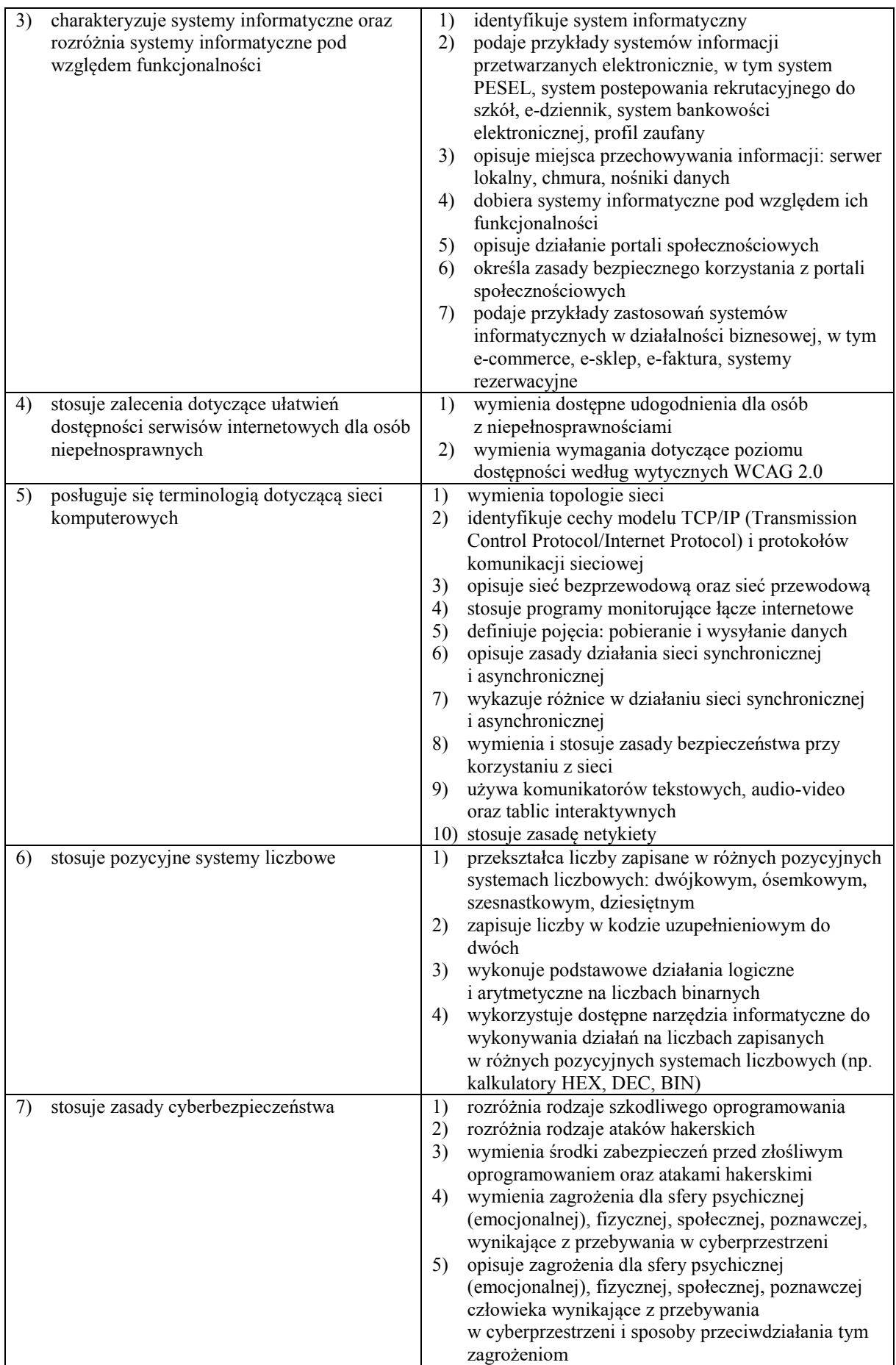

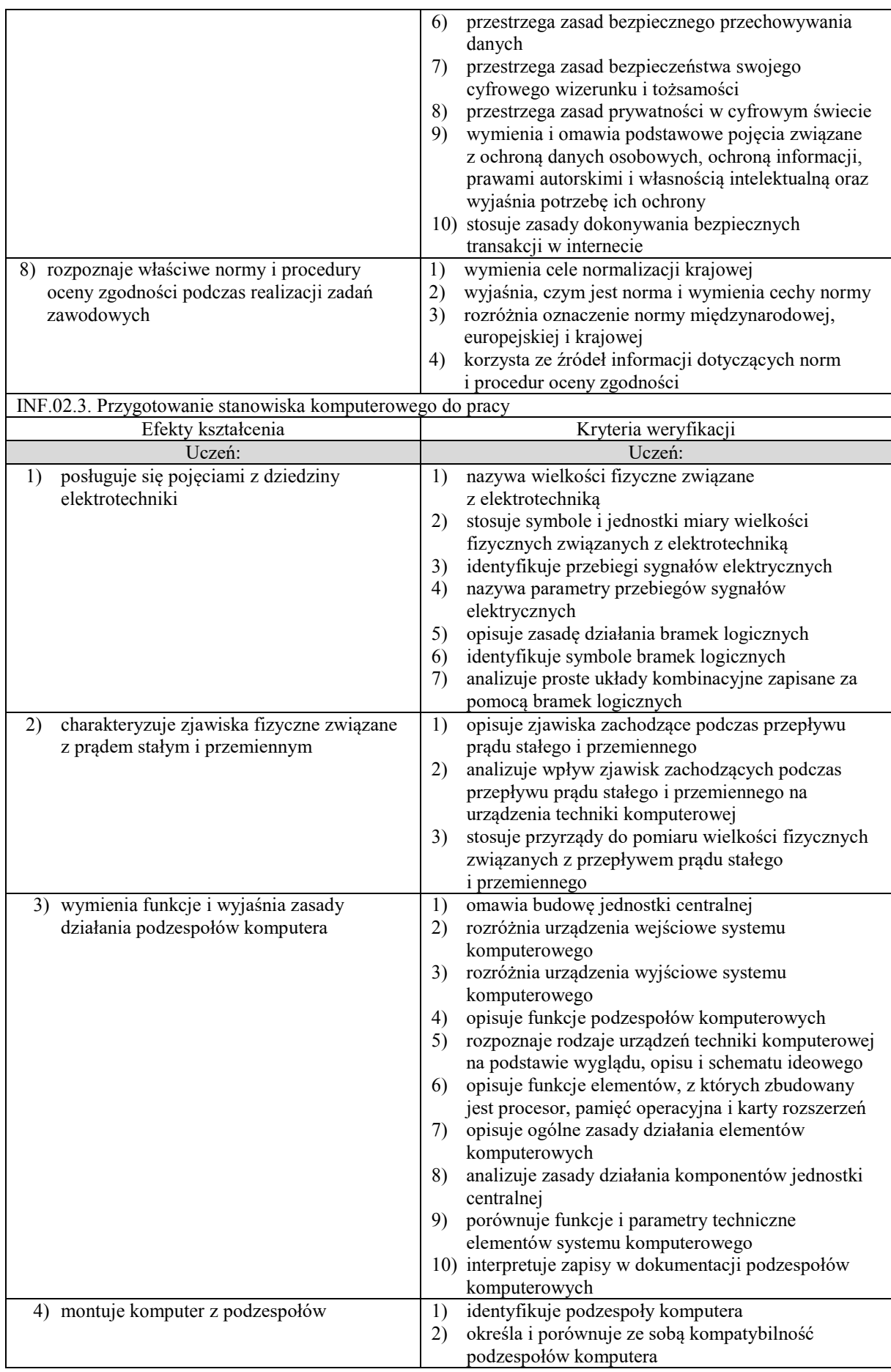

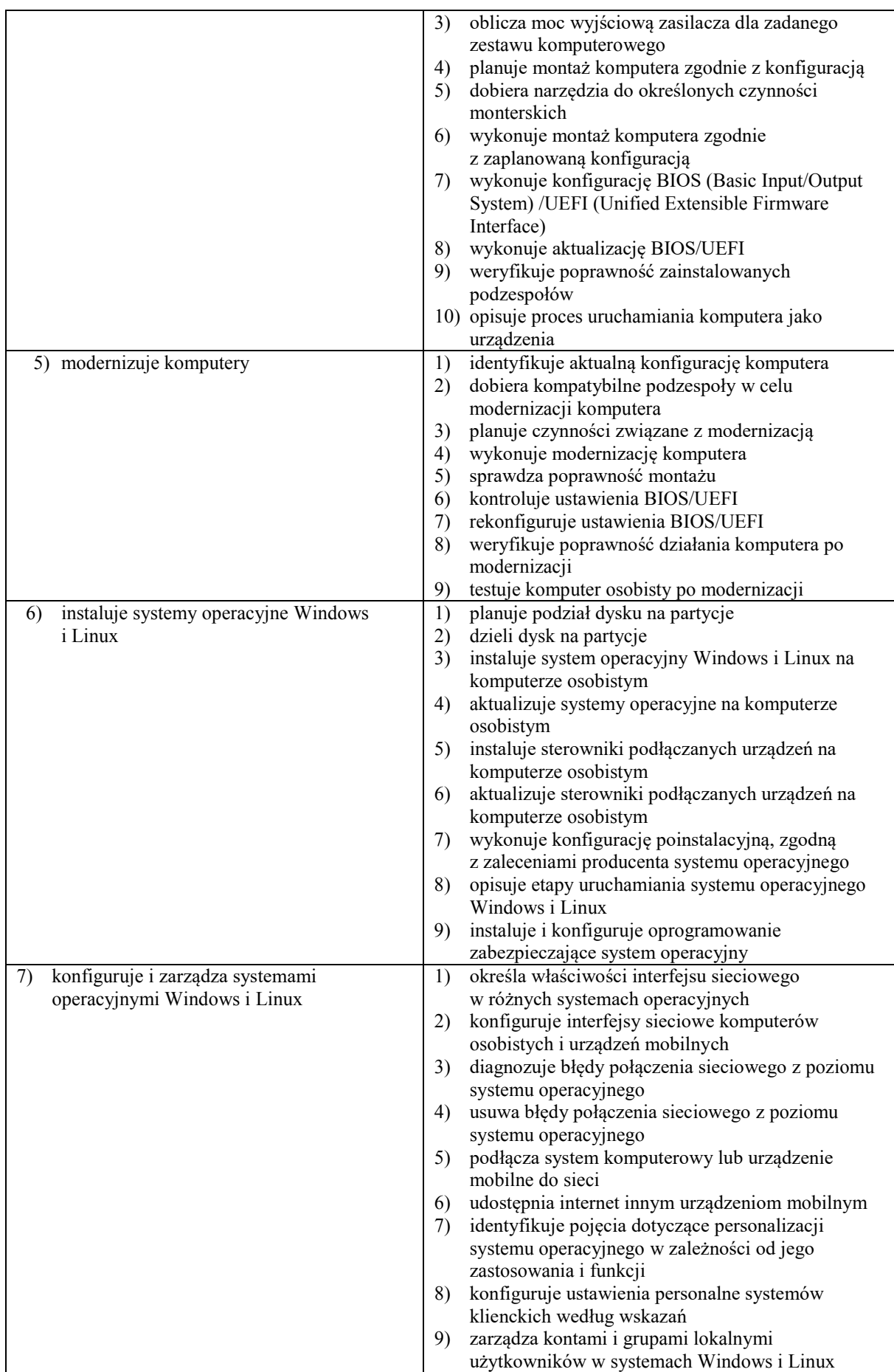

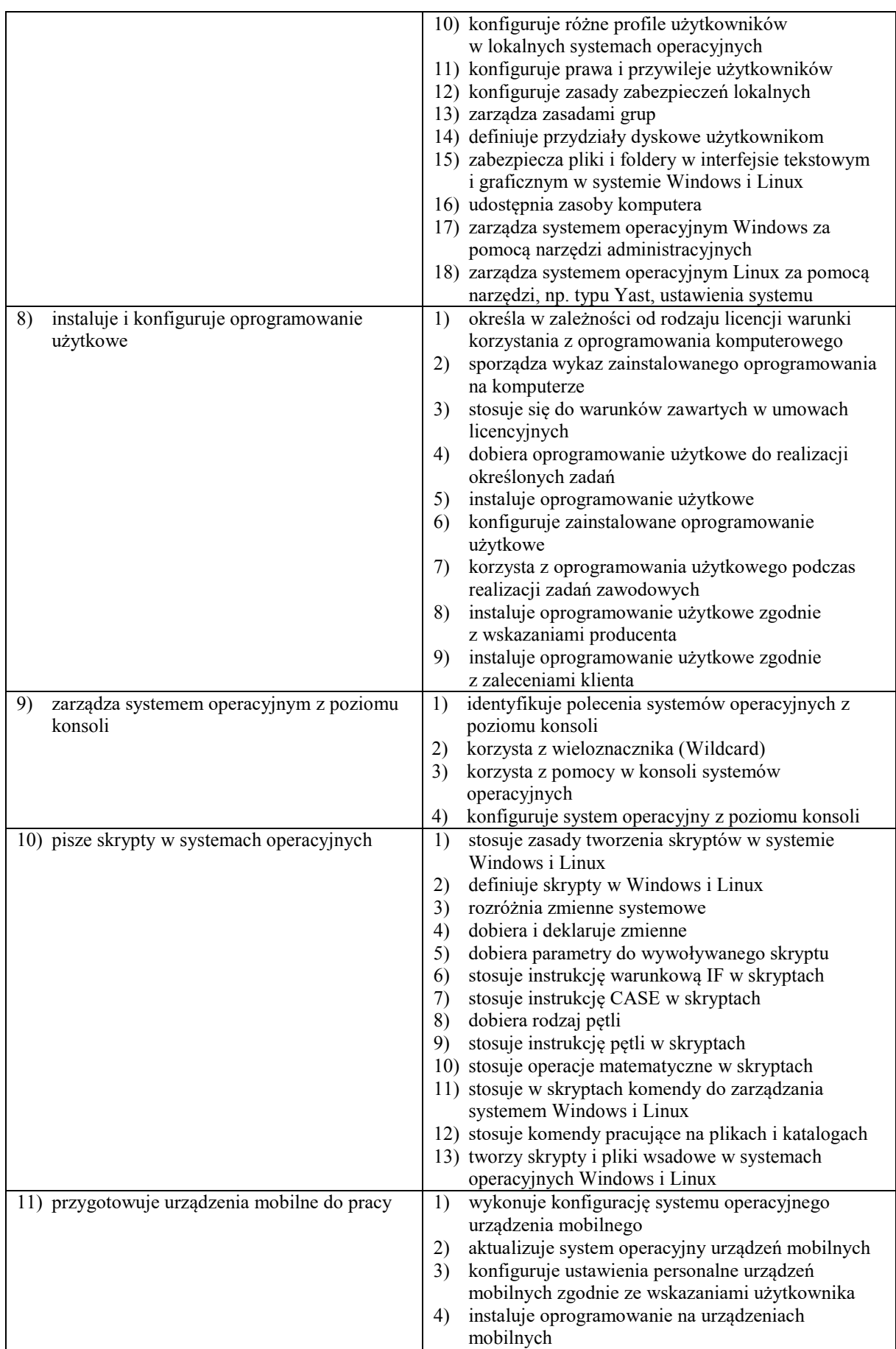

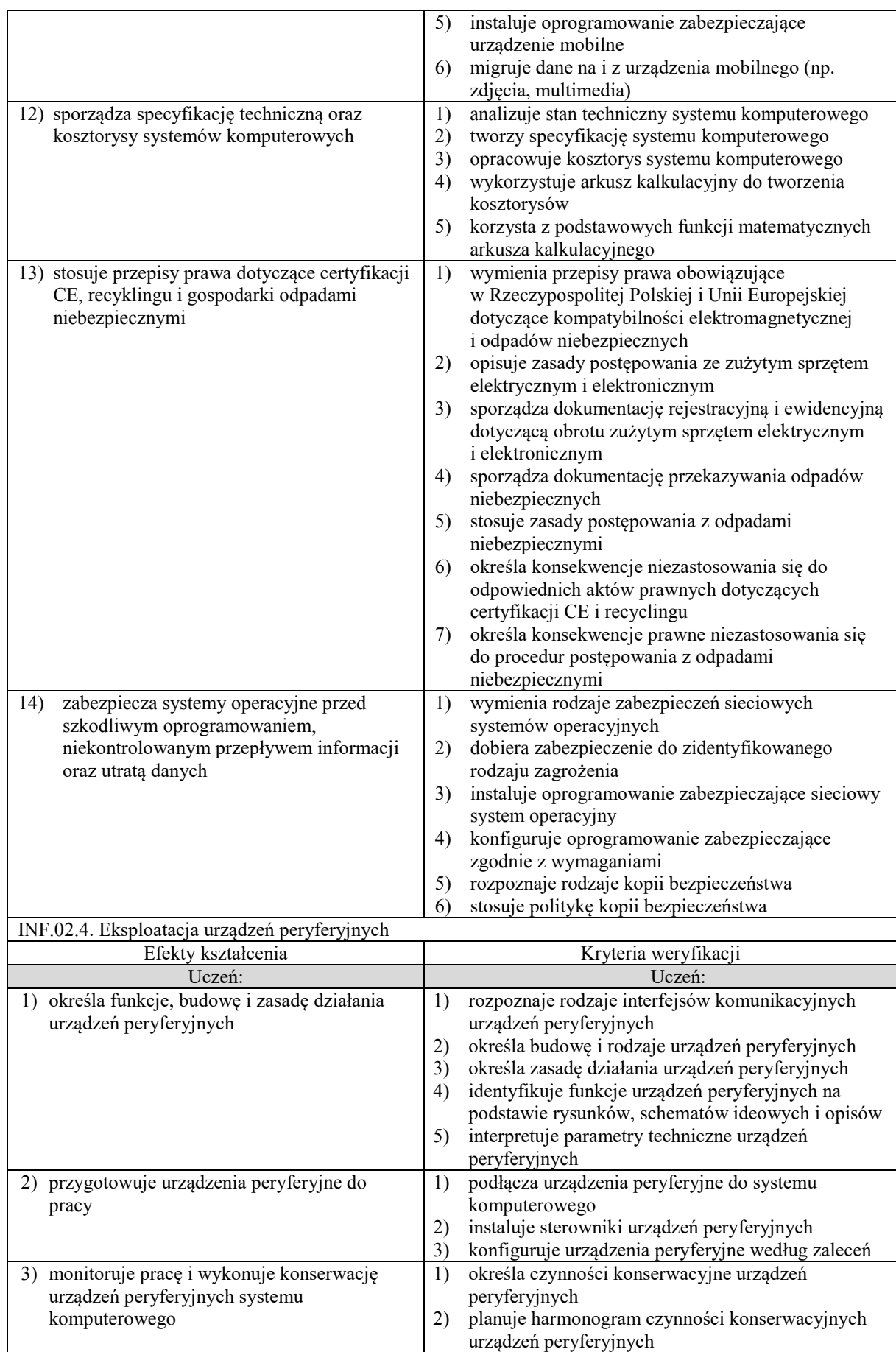

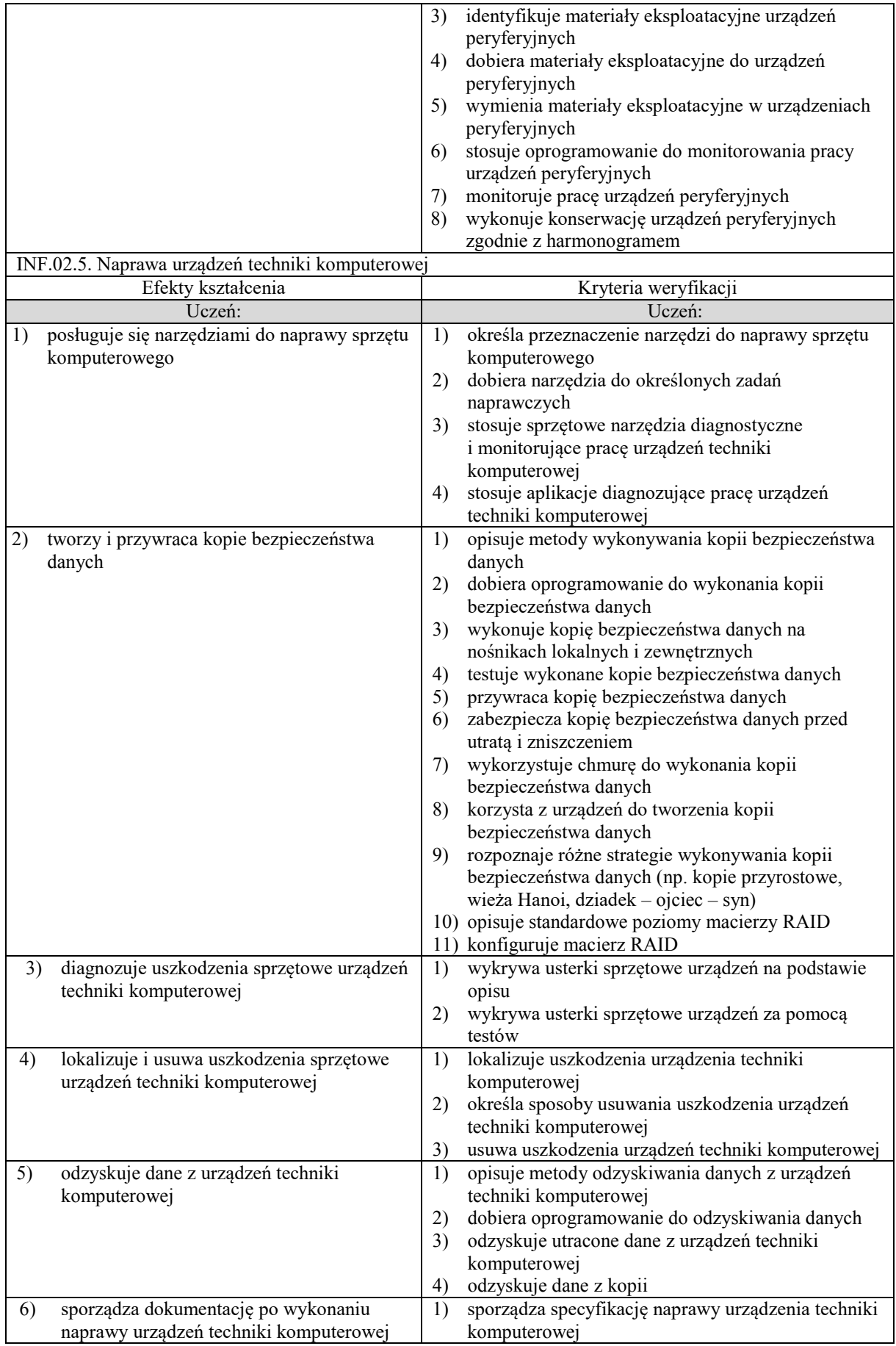

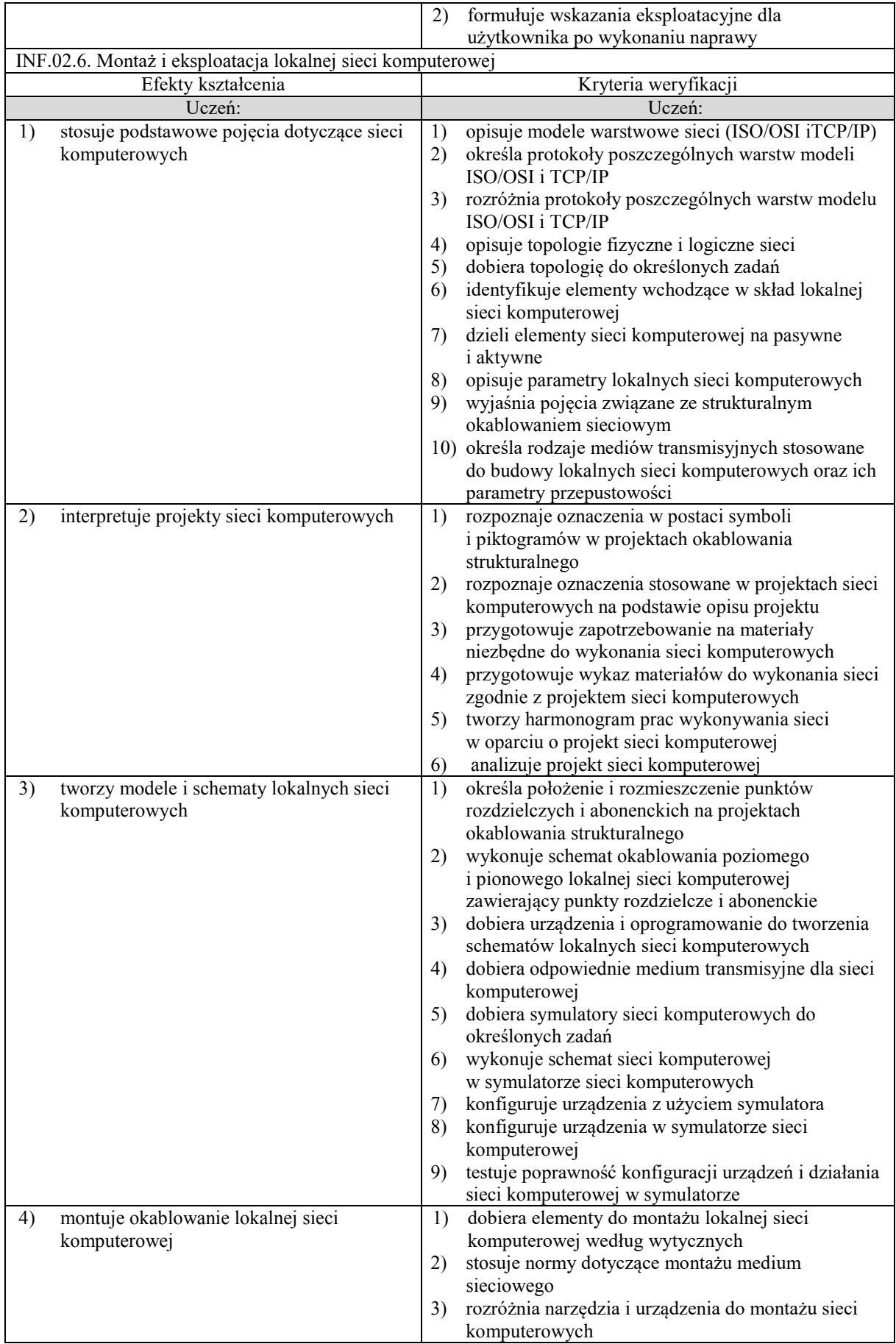

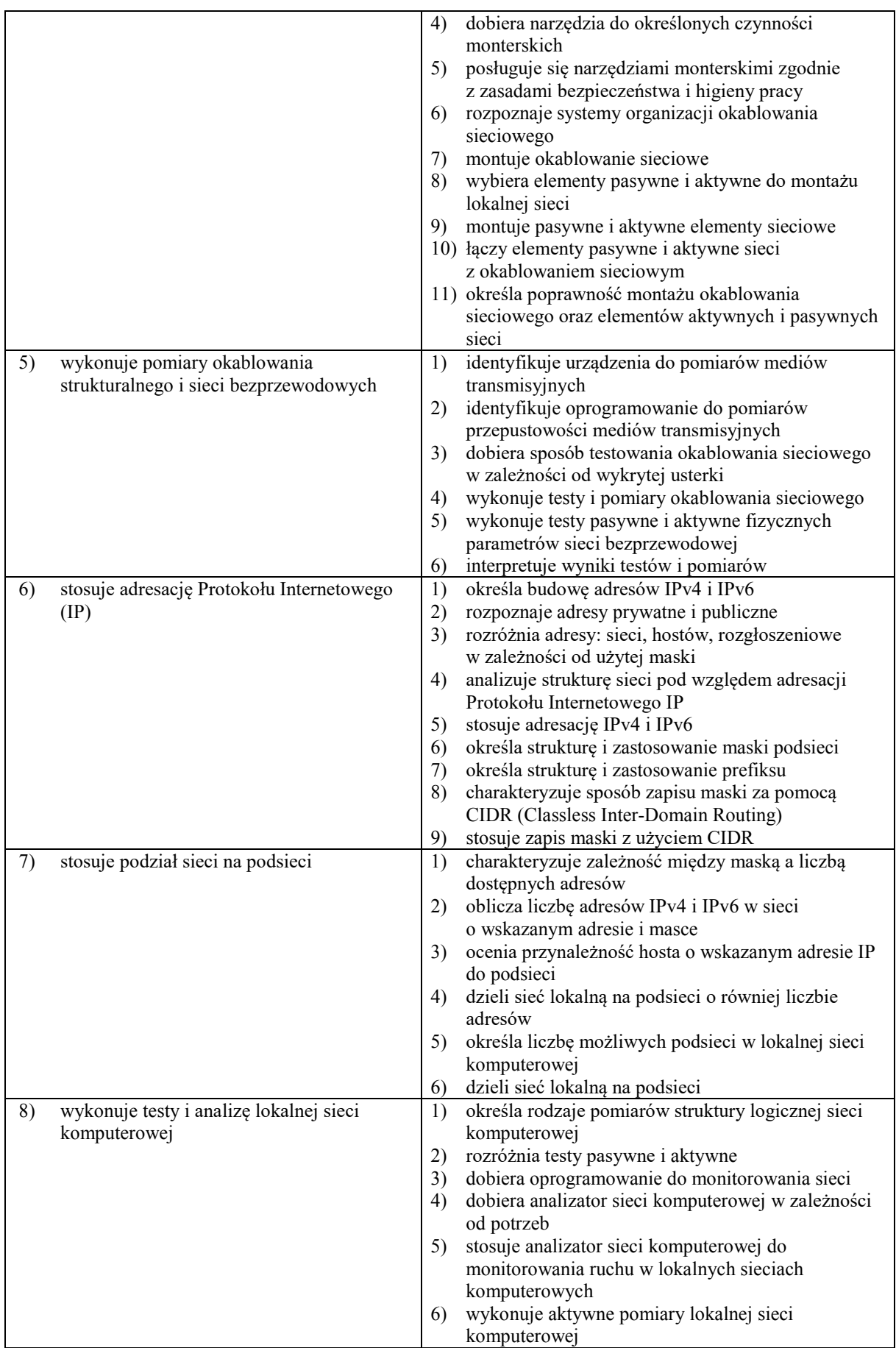

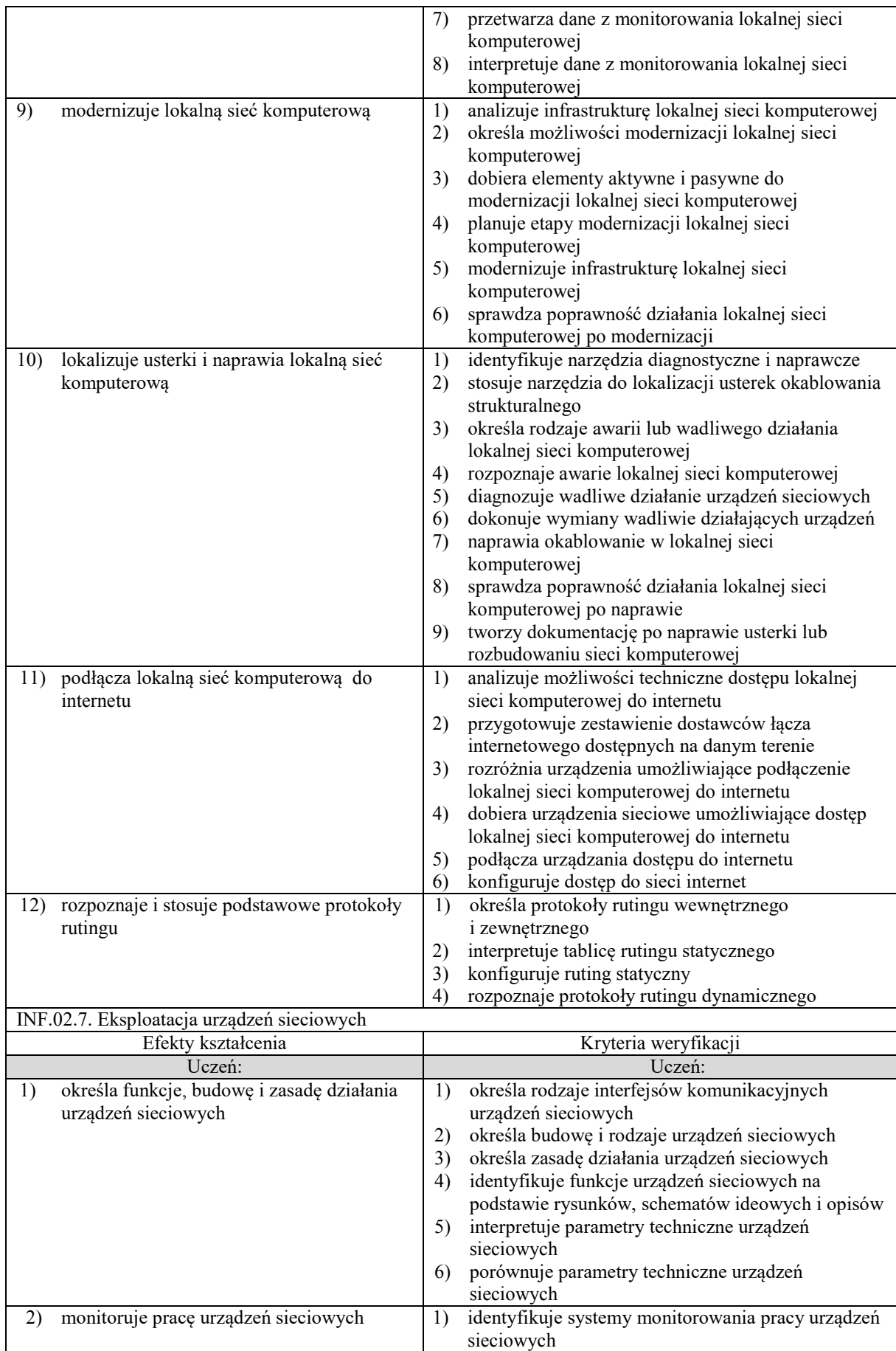

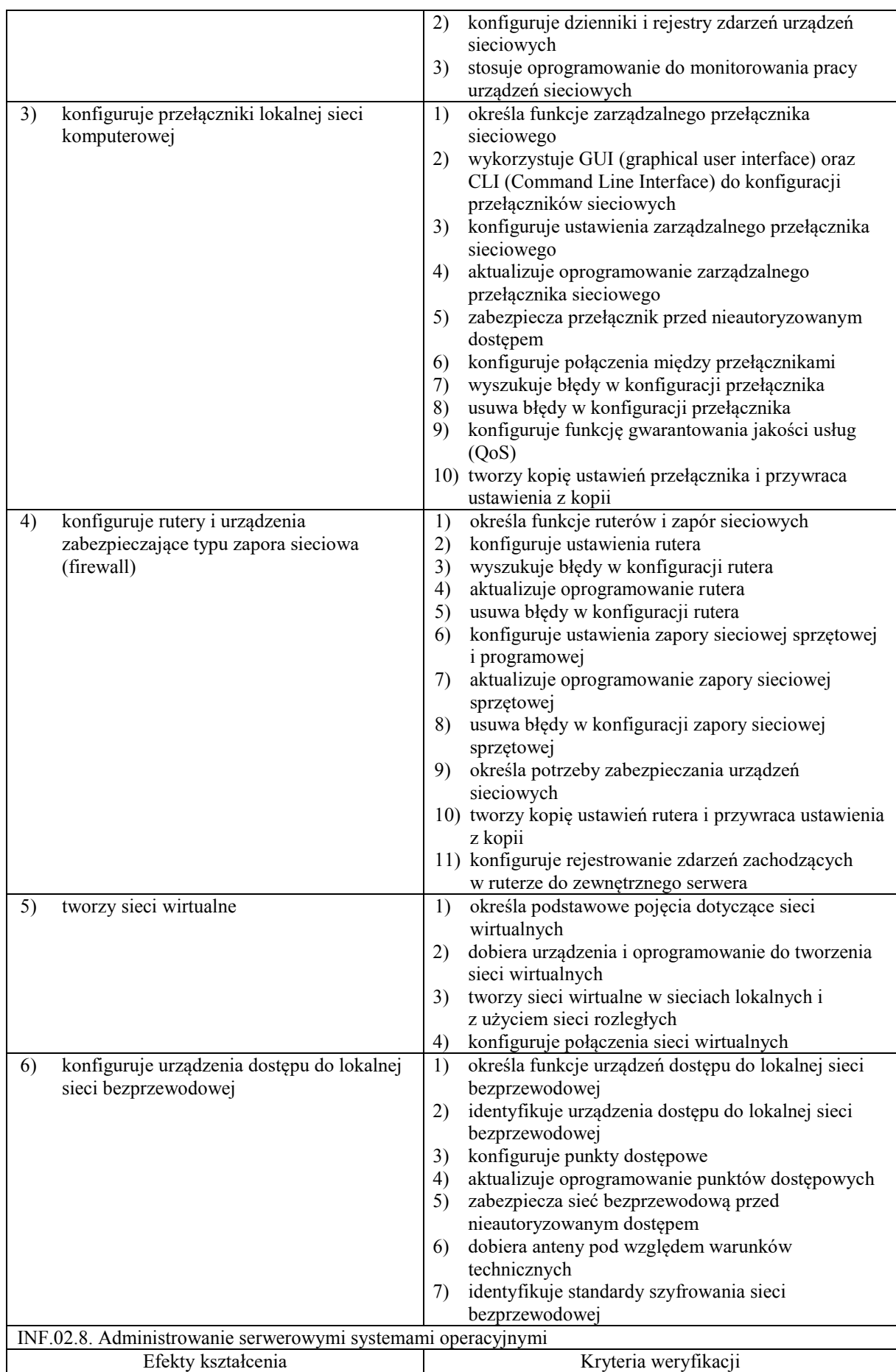

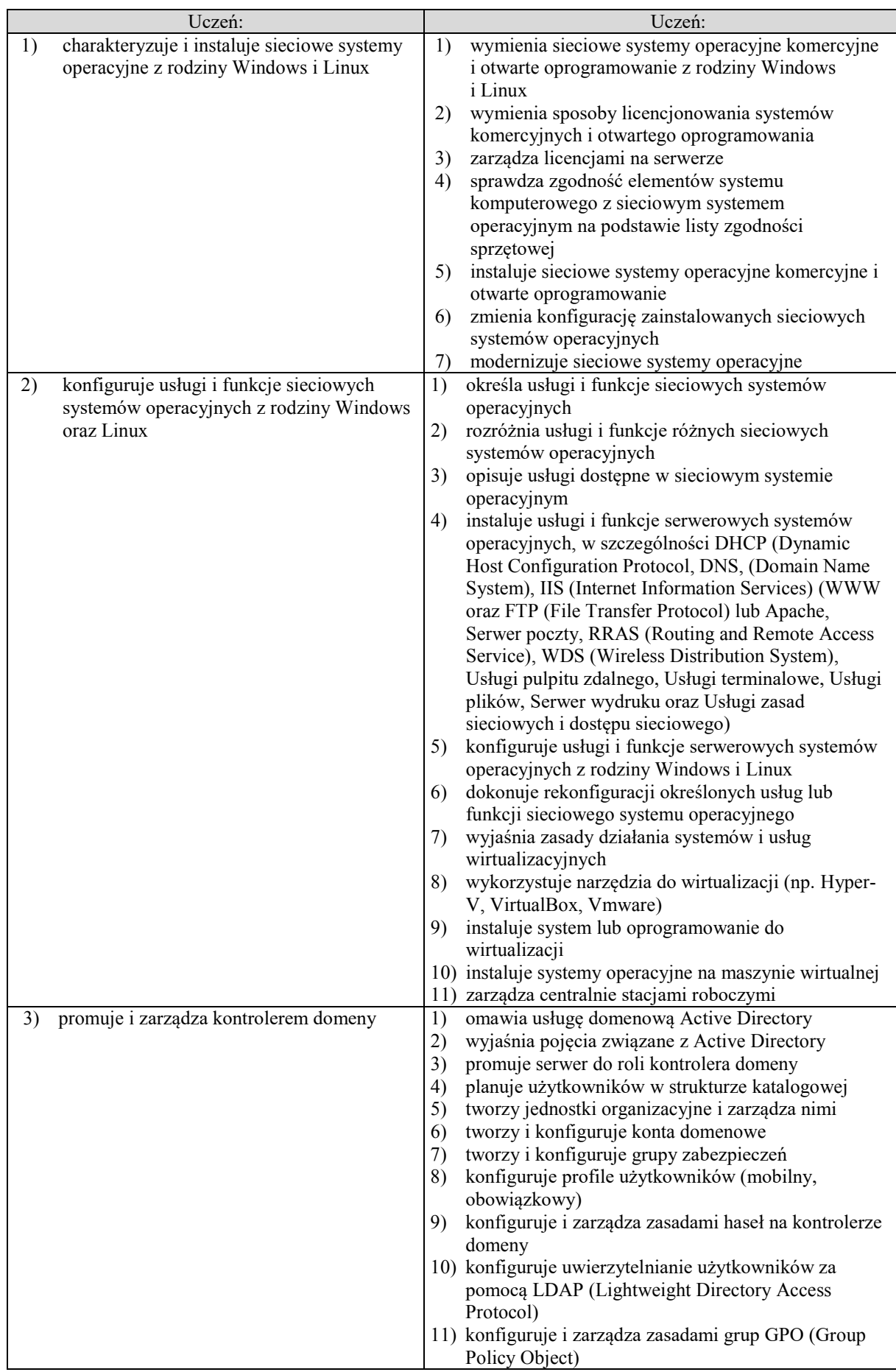

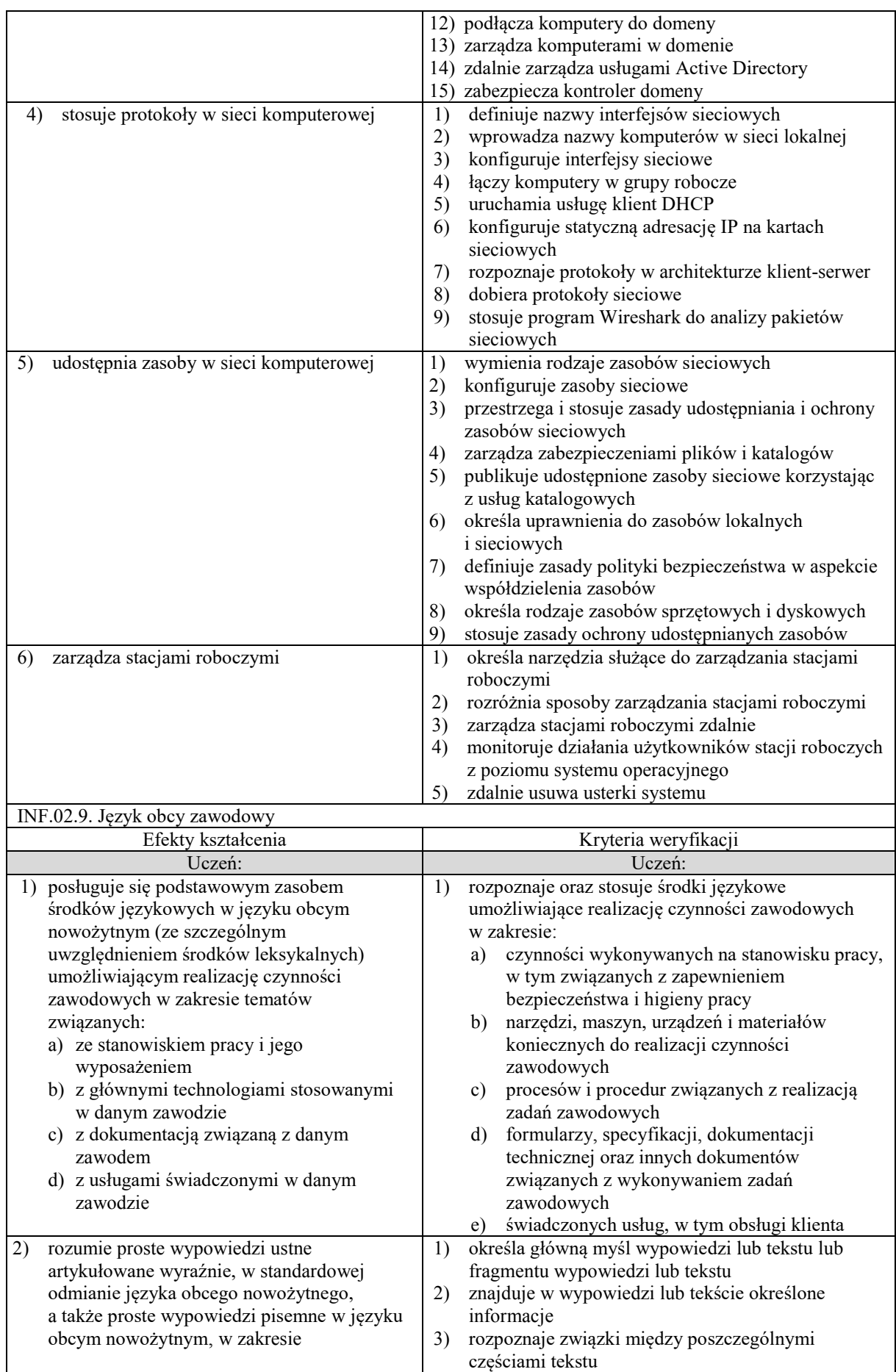

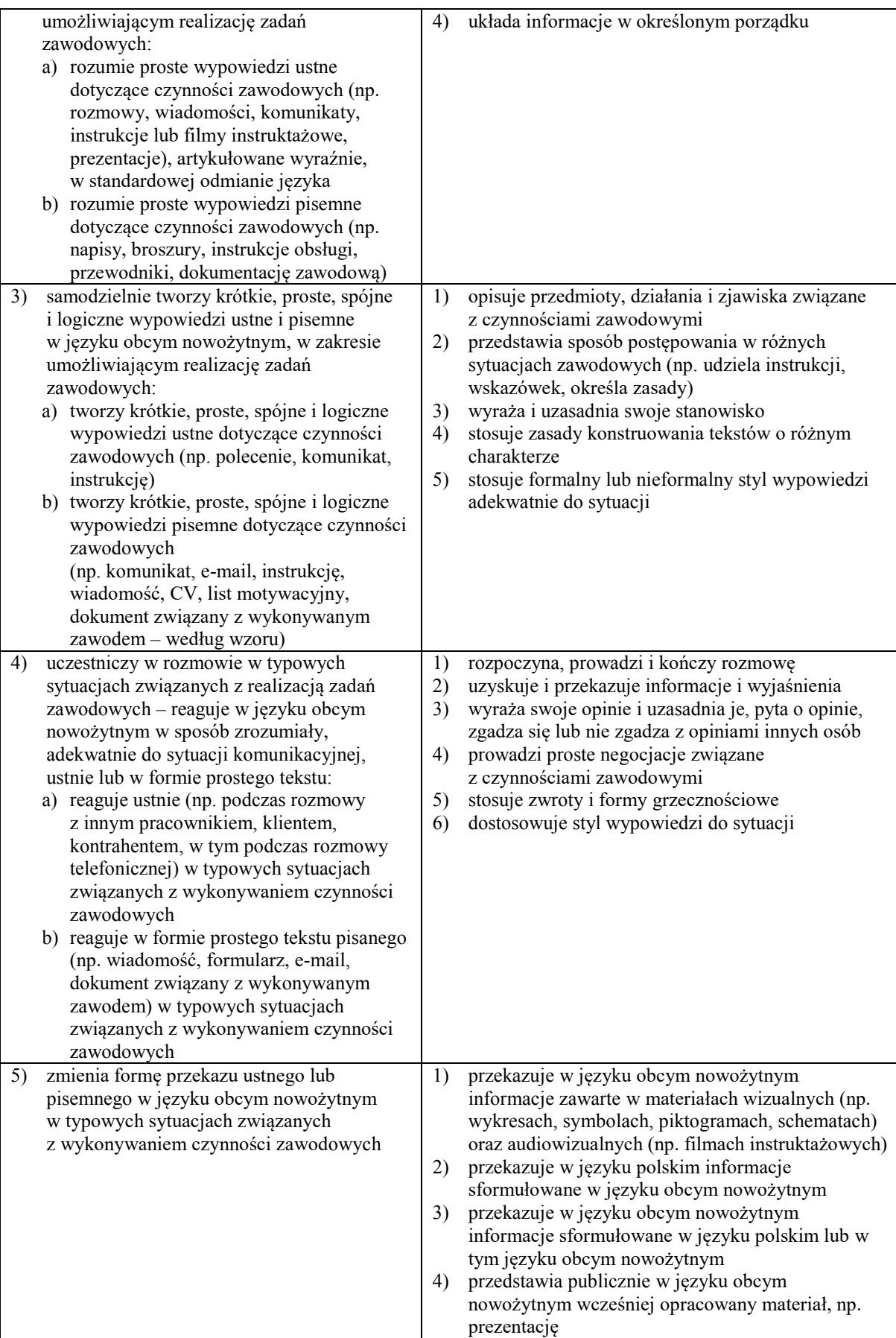

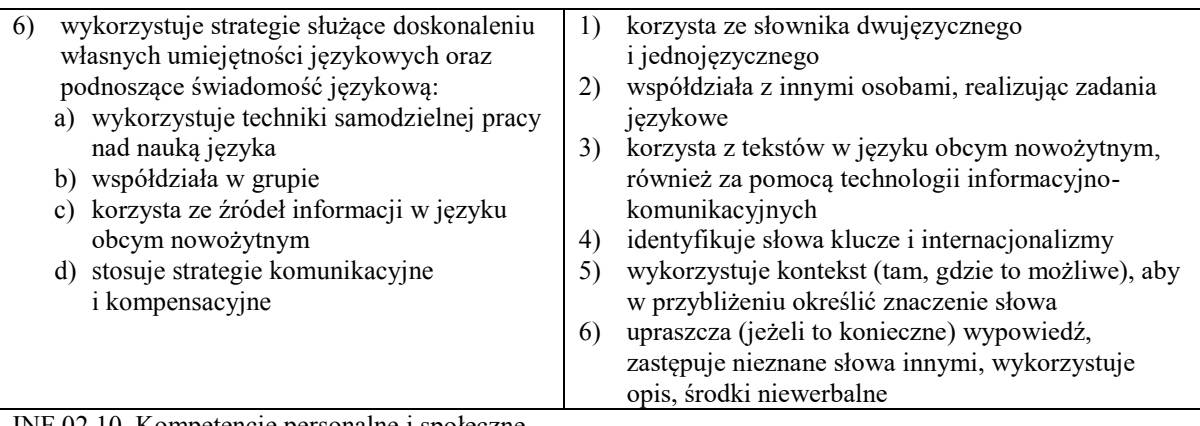

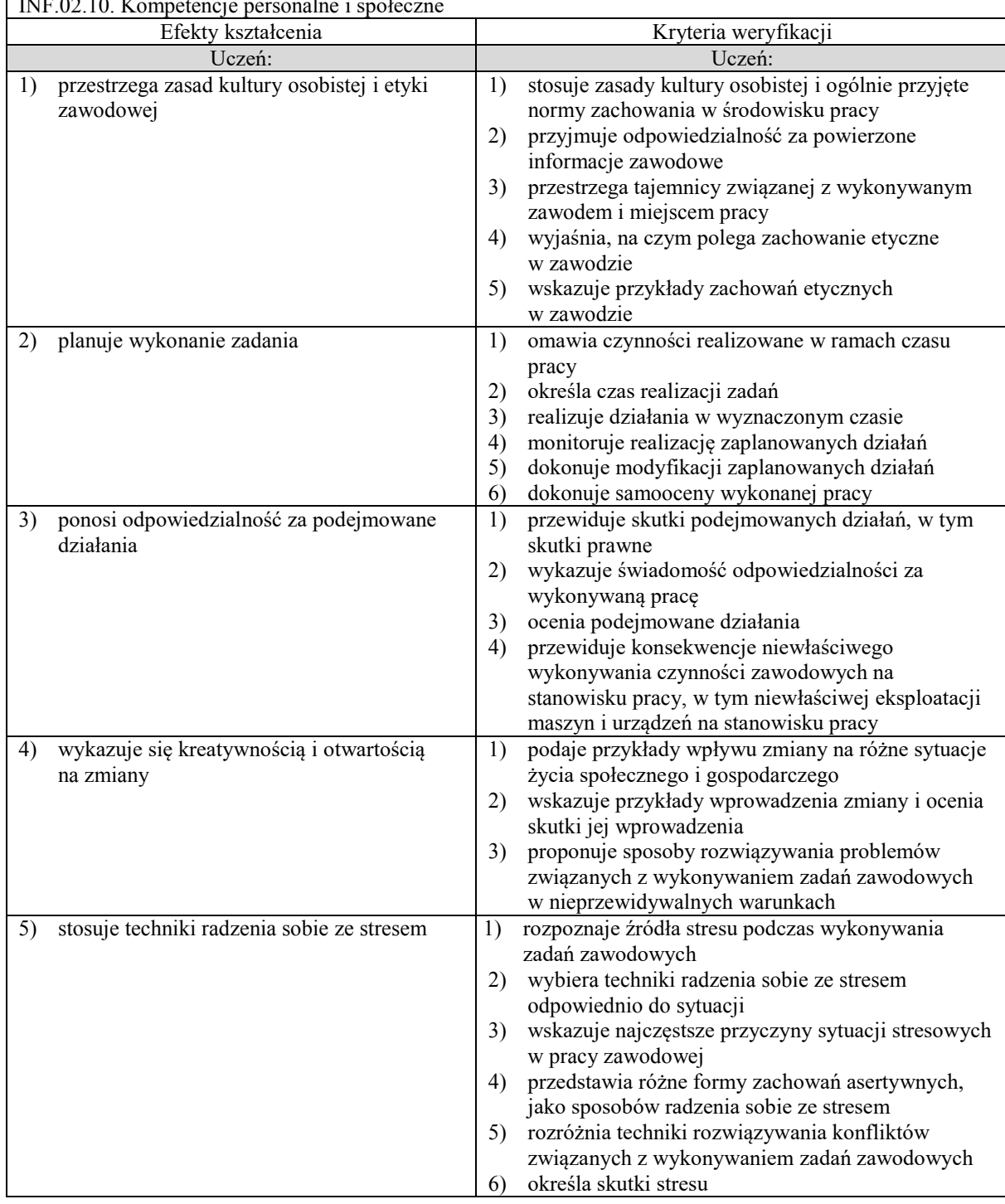

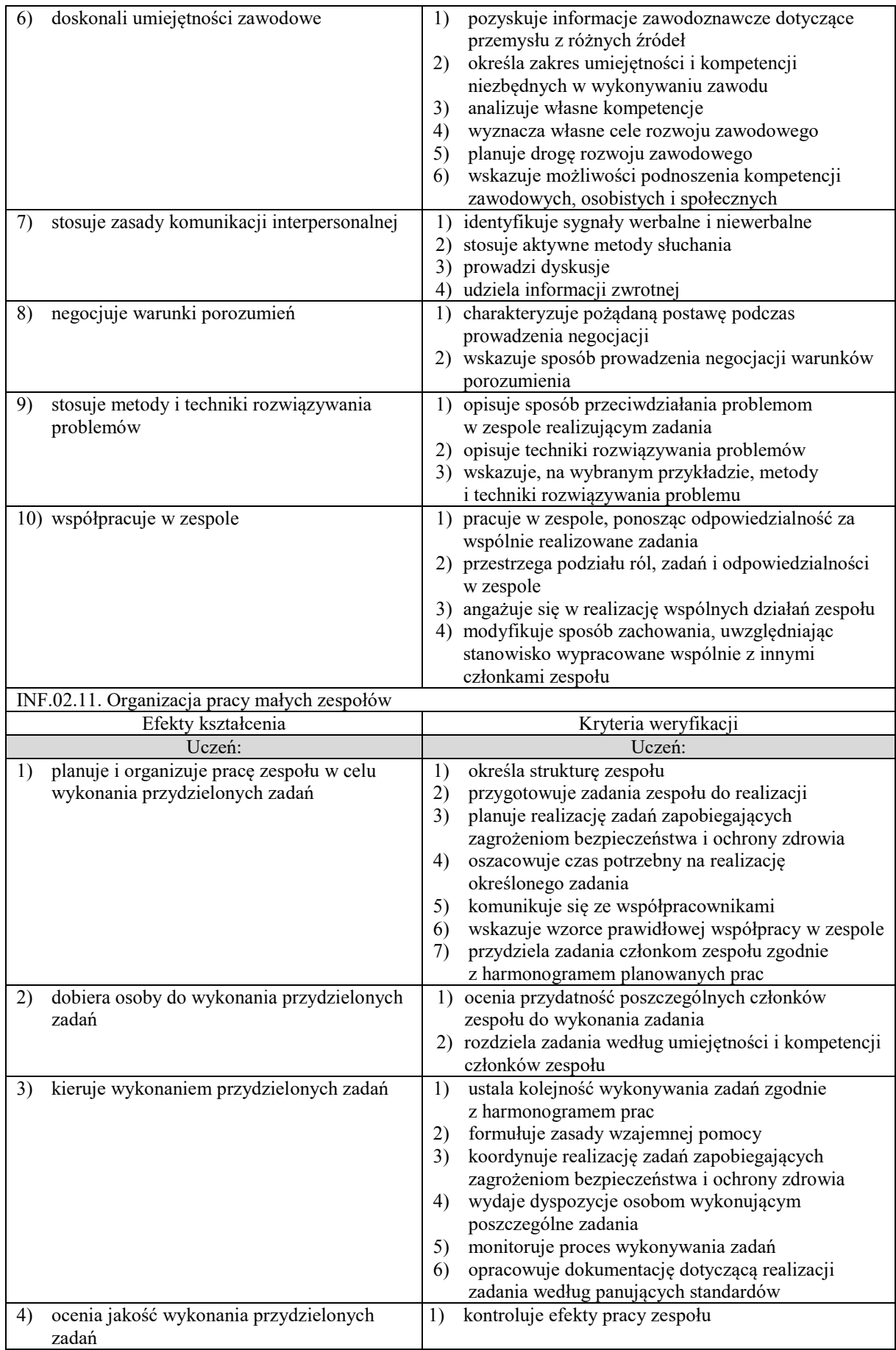

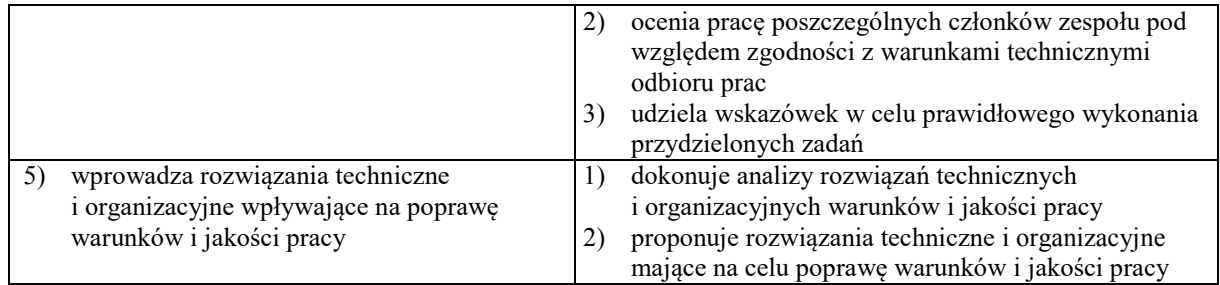

Do wykonywania zadań zawodowych w zakresie kwalifikacji INF.03. Tworzenie i administrowanie stronami i aplikacjami internetowymi oraz bazami danych niezbędne jest osiągnięcie niżej wymienionych efektów kształcenia:

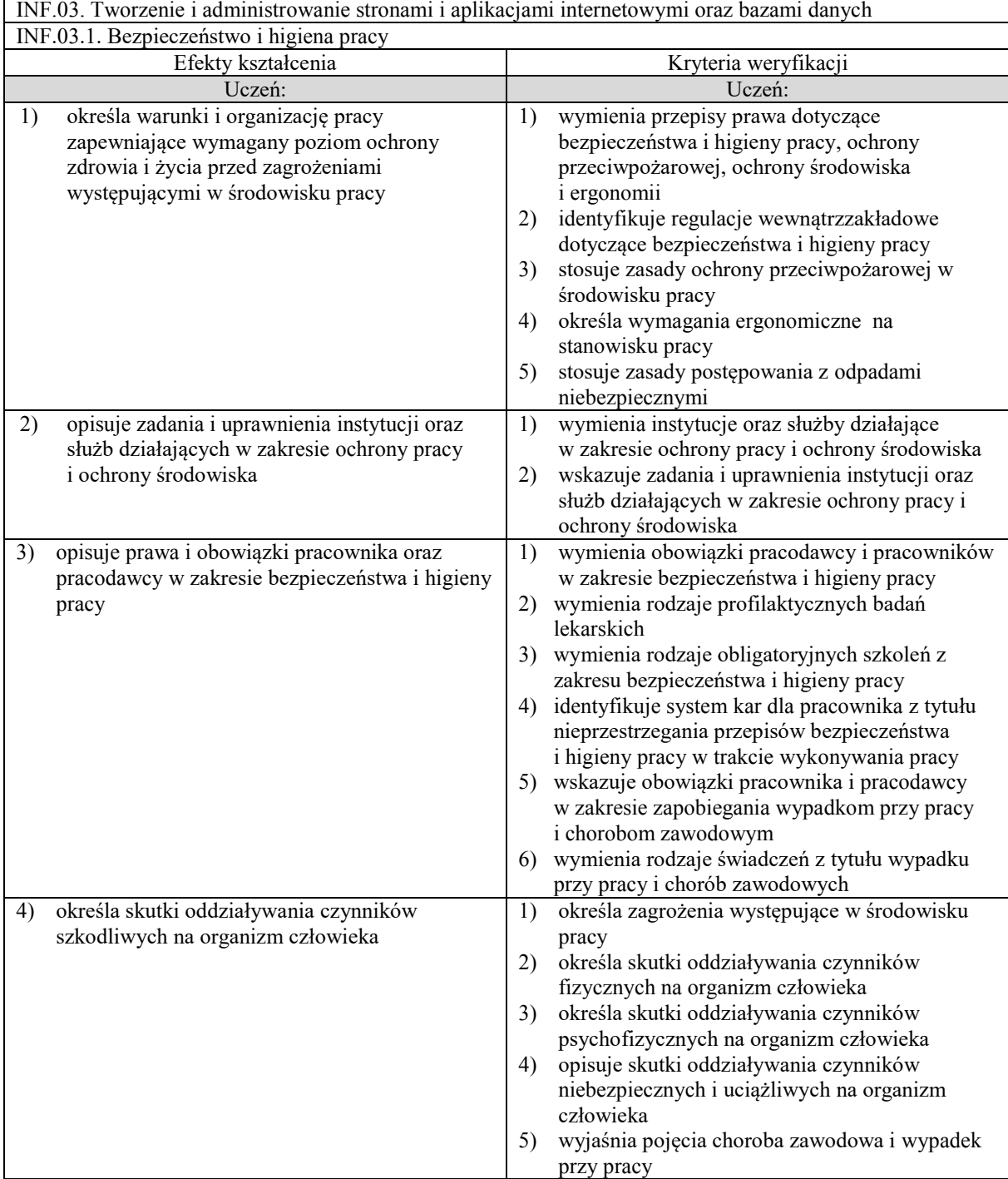

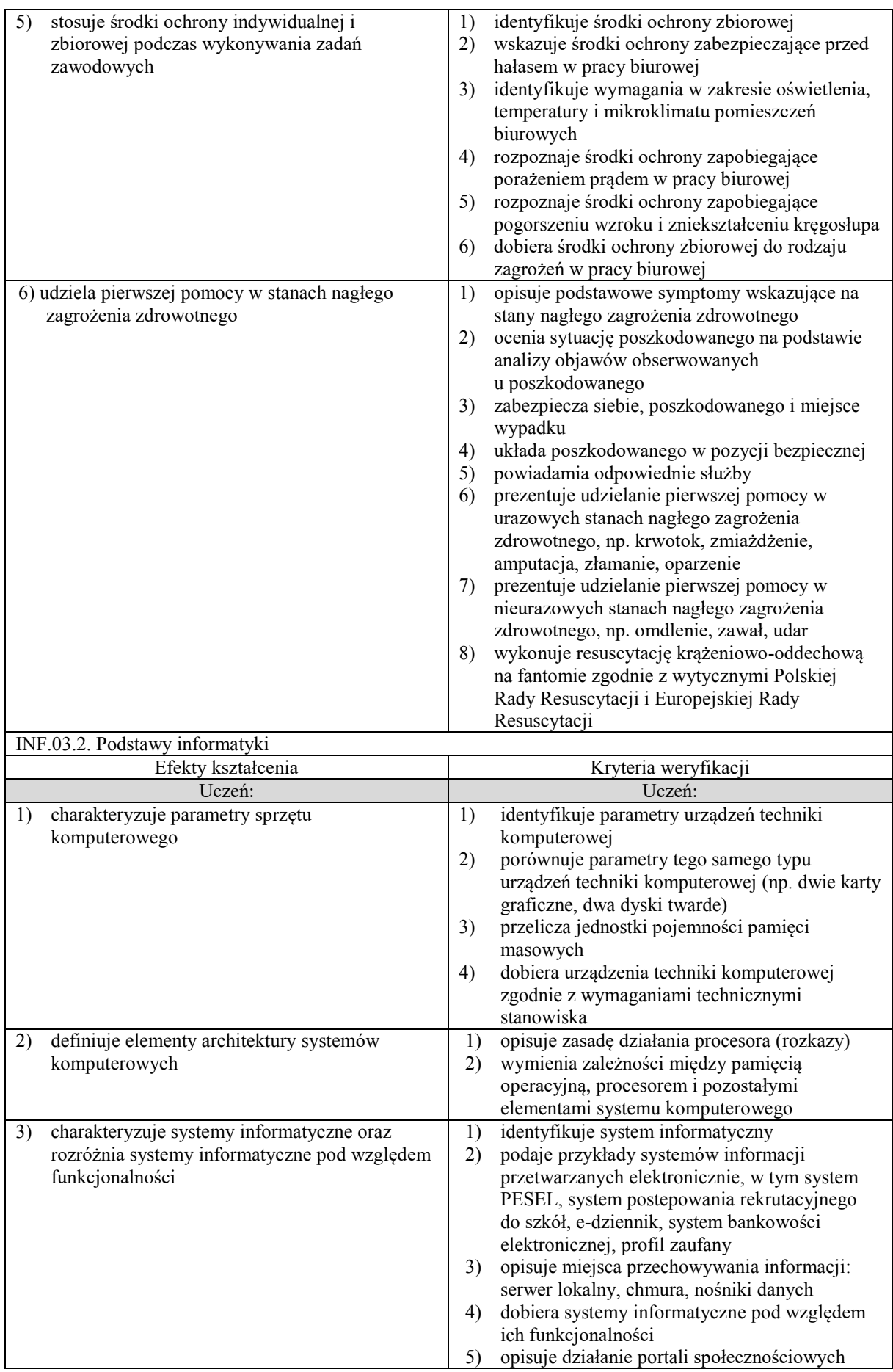

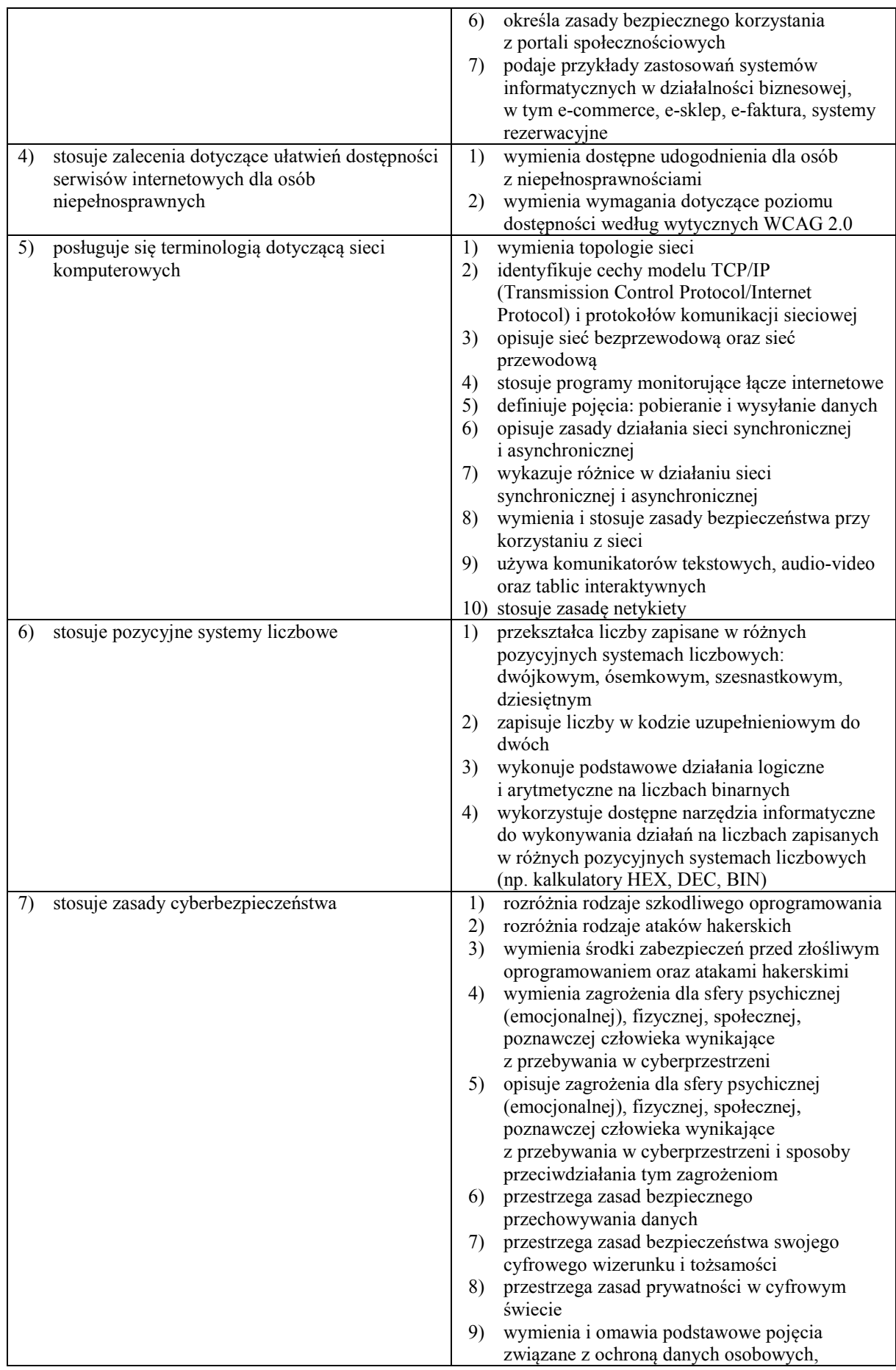

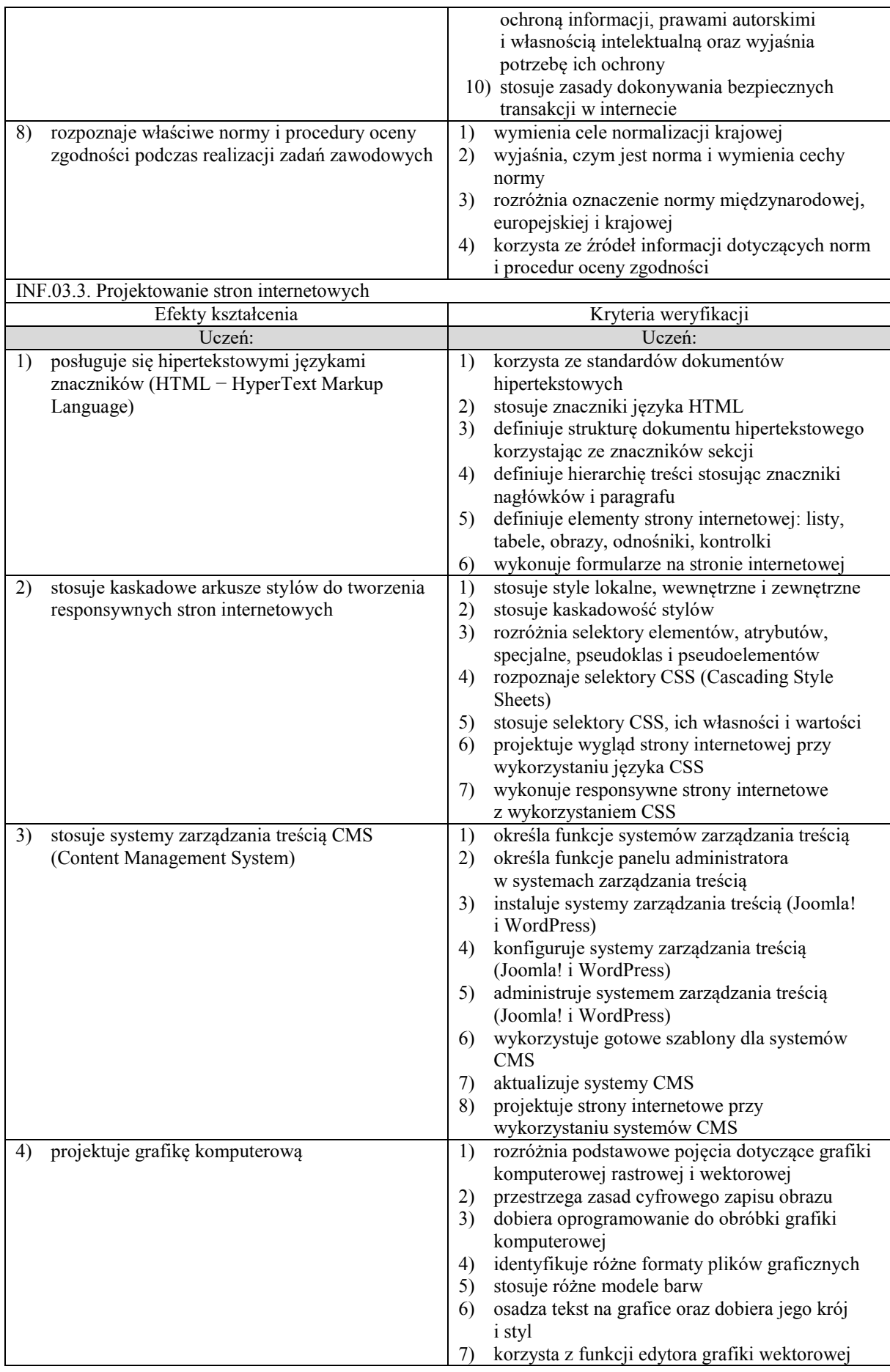

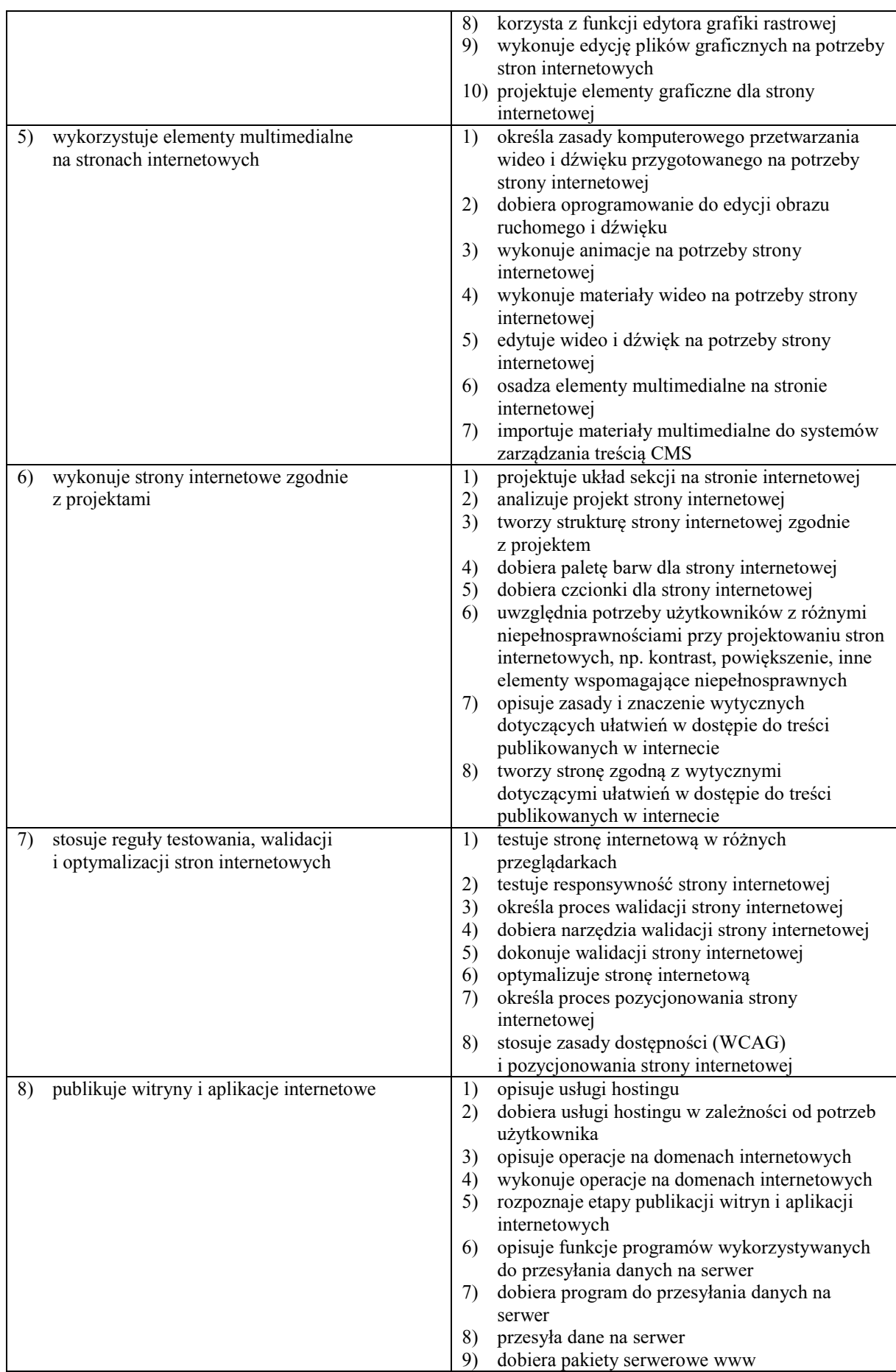

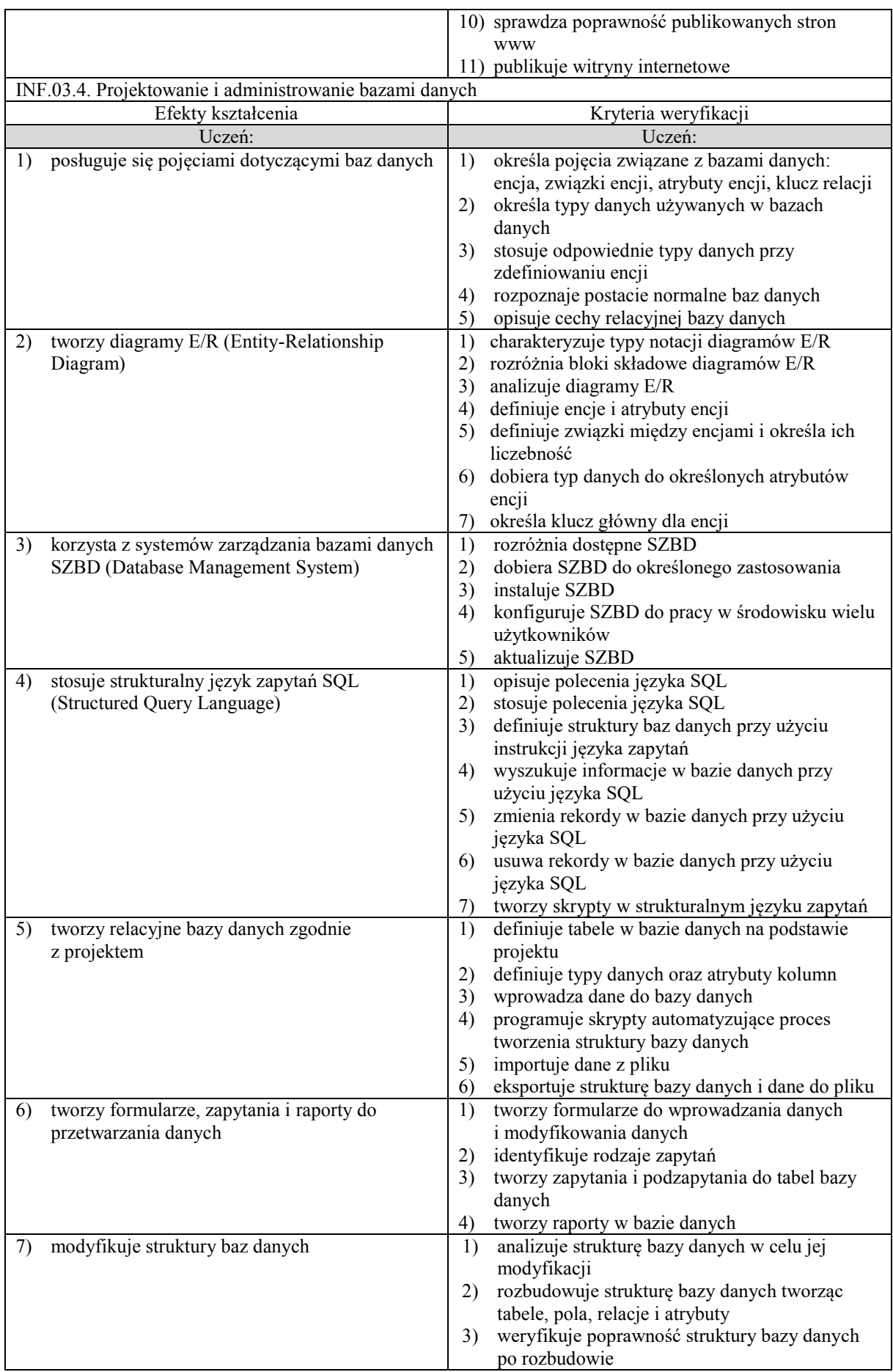

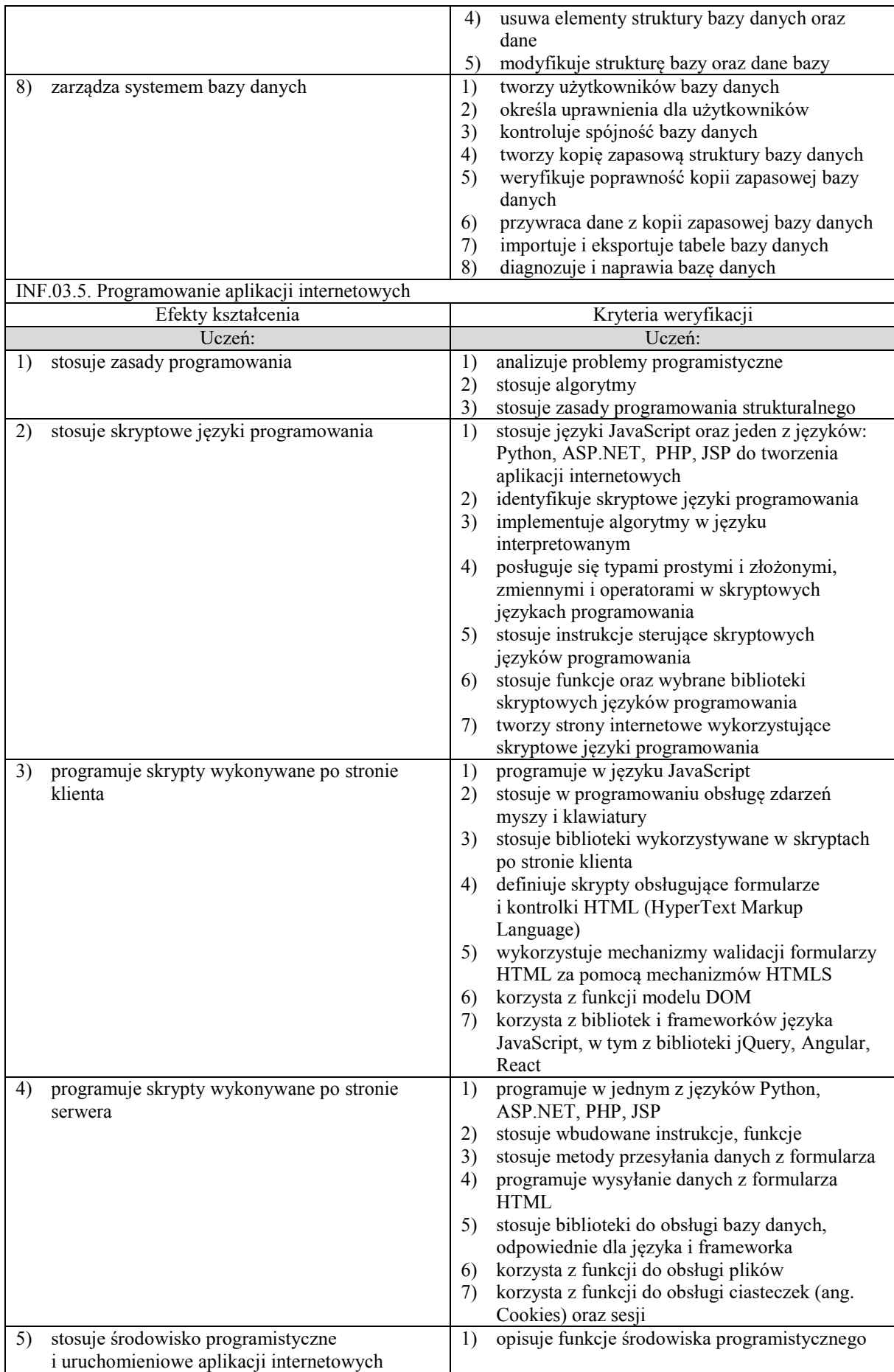

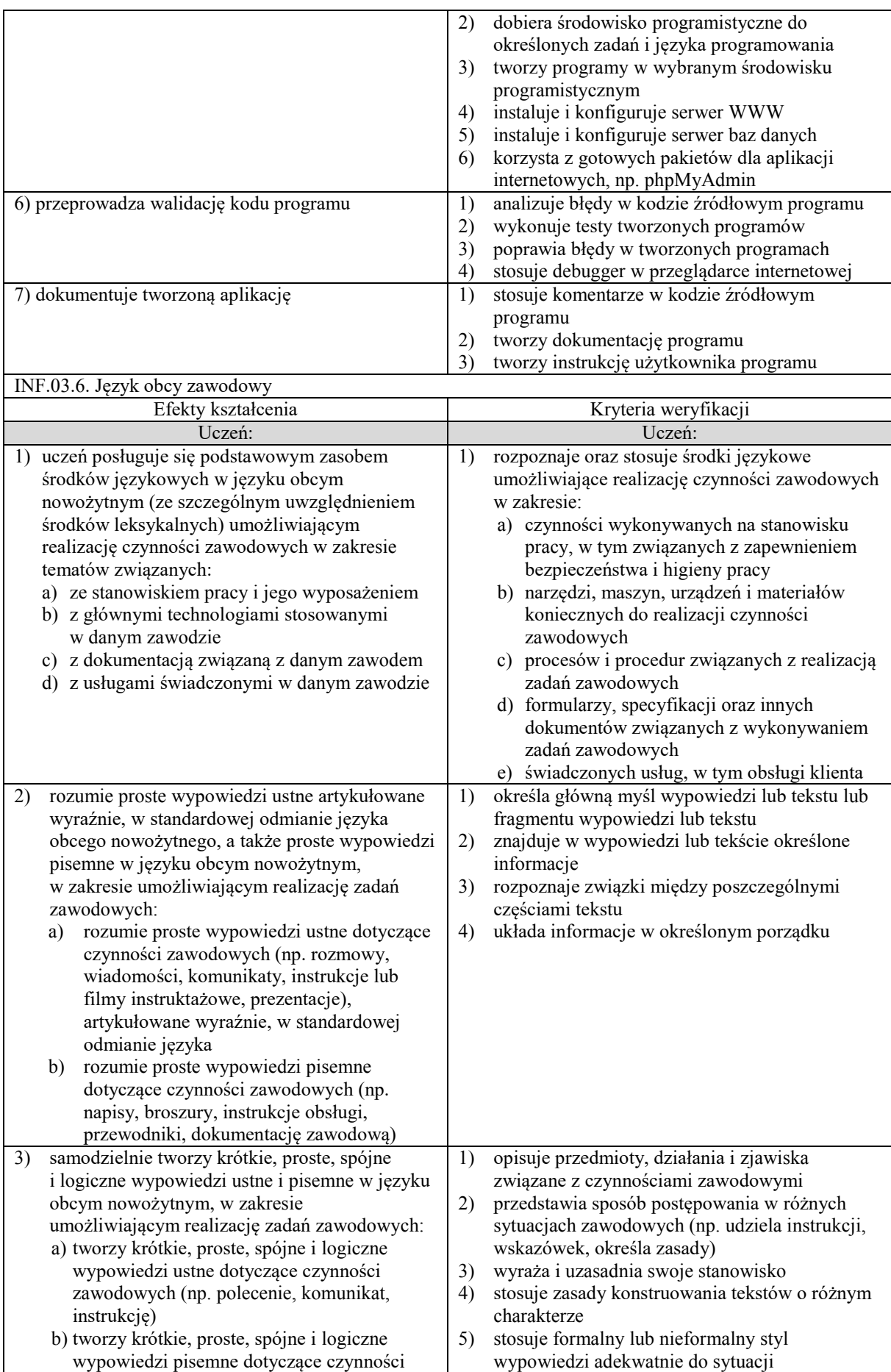

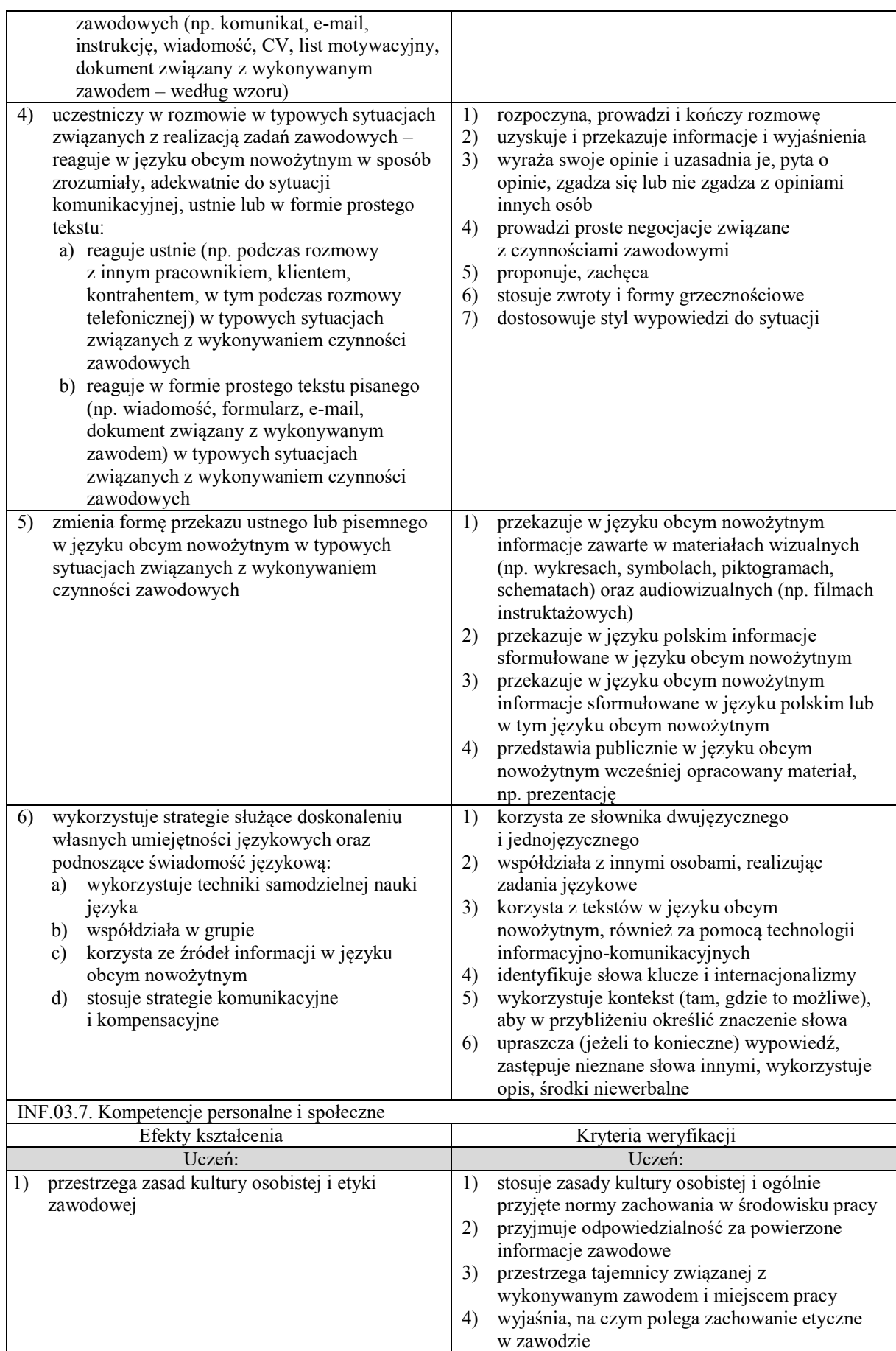

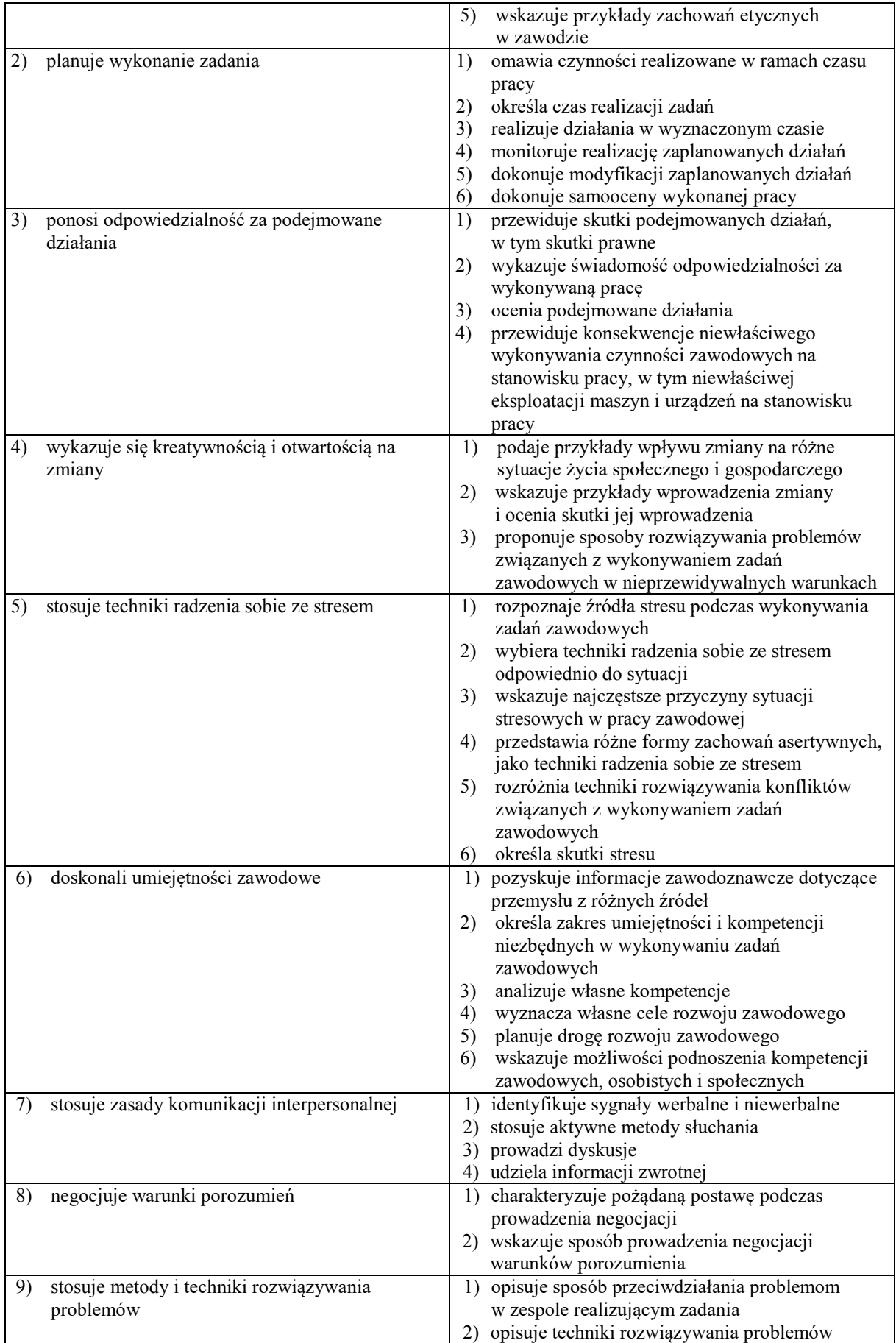

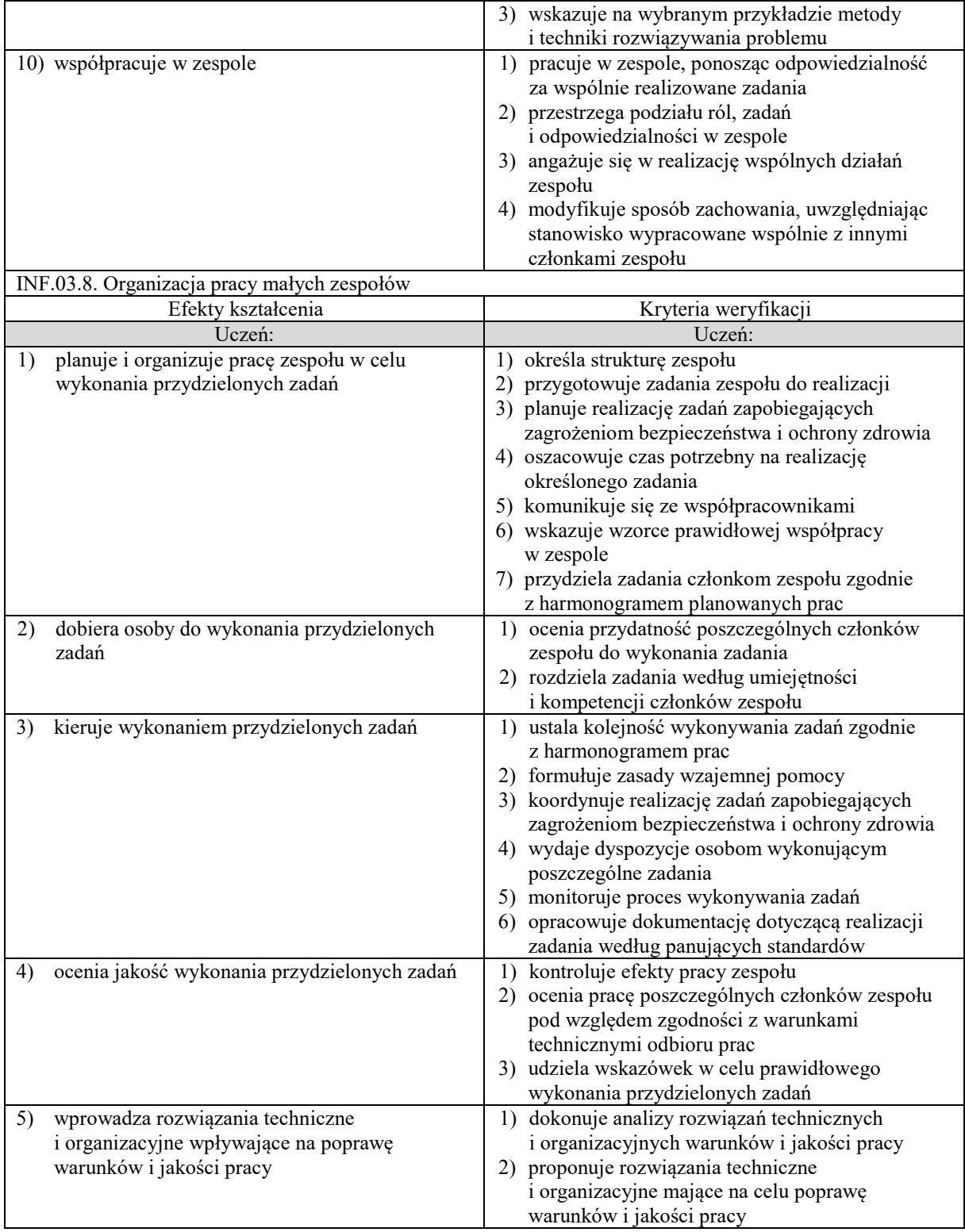

# **WARUNKI REALIZACJI KSZTAŁCENIA W ZAWODZIE TECHNIK INFORMATYK**

Szkoła prowadząca kształcenie w zawodzie zapewnia pomieszczenia dydaktyczne z wyposażeniem odpowiadającym technologii i technice stosowanej w zawodzie, aby zapewnić osiągnięcie wszystkich efektów kształcenia określonych w podstawie programowej kształcenia w zawodzie szkolnictwa branżowego oraz umożliwić przygotowanie absolwenta do wykonywania zadań zawodowych.

**Wyposażenie szkoły niezbędne do realizacji kształcenia w kwalifikacji INF.02. Administracja i eksploatacja systemów komputerowych, urządzeń peryferyjnych i lokalnych sieci komputerowych**

Pracownia urządzeń peryferyjnych i techniki komputerowej wyposażona w:

- stanowisko dla nauczyciela wyposażone w komputer stacjonarny lub mobilny podłączony do internetu z oprogramowaniem systemowym i użytkowym, ekran lub tablicę multimedialną, projektor lub telewizor multimedialny oraz urządzenie wielofunkcyjne lub drukarkę i skaner,
- stanowiska komputerowe dla uczniów (jedno stanowisko dla jednego ucznia) wyposażone w komputer stacjonarny lub mobilny podłączony do internetu,
- stół monterski z matą i opaską antystatyczną z zabezpieczeniem antyprzepięciowym wyposażony w gniazda zasilania 2x230V i dwa gniazda abonenckiej sieci komputerowej,
- zestaw narzędzi monterskich,
- podzespoły bazowe umożliwiające montaż komputera osobistego oraz jego rekonfigurację,
- różne systemy operacyjne dla komputerów osobistych i urządzeń mobilnych,
- oprogramowanie do wirtualizacji, do tworzenia obrazów dysków i kopii zapasowych,
- różne programy narzędziowe do diagnostyki urządzeń techniki komputerowej,
- oprogramowanie antywirusowe,
- oprogramowanie biurowe z edytorem tekstu oraz arkuszem kalkulacyjnym,
- multimetr uniwersalny, tester płyt głównych i zasilaczy, woltomierz, amperomierz, miernik pola magnetycznego,
- urządzenia techniki komputerowej, takie jak: różne rodzaje drukarek komputerowych, urządzenie wielofunkcyjne, skaner, laptop, tablet lub inne cyfrowe urządzenia mobilne, projektor multimedialny, różne rodzaje urządzeń wskazujących, głośniki i mikrofony, komputerowy zasilacz UPS oraz inne urządzenia peryferyjne (po jednym urządzeniu w pracowni).

Pracownia systemów komputerowych wyposażona w:

- stanowisko komputerowe dla nauczyciela z podłączeniem do sieci lokalnej (przełącznik zarządzalny), z dostępem do internetu z możliwością separacji portów do stanowisk komputerowych dla uczniów,
- stanowiska komputerowe dla uczniów (jedno stanowisko dla jednego ucznia) z procesorami umożliwiającymi wirtualizacje i z kartami sieciowymi (wewnętrzną i zintegrowaną i pod USB),
- system operacyjny (Windows w wersji Professional i Linux) współpracujący ze sprzętem,
- oprogramowanie narzędziowe diagnostyczne, zabezpieczające i użytkowe,
- oprogramowanie biurowe, program do odczytu plików pdf,
- drukarkę laserową lub kserokopiarkę, z możliwością pracy jako serwer wydruku,
- kompletny zestaw komputerowy dostosowany do roli serwera,
- urządzenia mobilne wraz z kompletnym oprogramowaniem użytkowym i zabezpieczającym,
- systemy operacyjne do urządzeń mobilnych,
- szafę dystrybucyjną 19" lub stelaż teleinformatyczny 19"(RACK),
- zasilacz awaryjny z zarządzaniem gniazdami wyjściowymi,
- proste i programowalne oraz zarządzalne przełączniki (co najmniej 8 portowe),
- rutery z WiFi,
- punkt dostępu do lokalnej sieci bezprzewodowej z różnego typu antenami zewnętrznymi i portem zasilania przez Ethernet,
- oprogramowanie typu zapora sieciowa (firewall) z obsługą wirtualnych sieci prywatnych,
- tester okablowania,
- oprogramowanie do monitorowania pracy sieci,
- zestaw narzędzi do montażu okablowania, w tym zaciskarka RJ45, ściągacz izolacji, narzędzie uderzeniowe lub inne umożliwiające montaż okablowania oraz wkrętak do montażu gniazda naściennego,
- gniazda naścienne, moduły typu Keystone, wtyki RJ45.

Pracownia sieciowych systemów operacyjnych wyposażona w:

- stanowiska komputerowe dla uczniów (jedno stanowisko dla jednego ucznia) z serwerem ze sprzętowym wspomaganiem wirtualizacji,
- dodatkowe elementy komputera umożliwiające jego rozbudowę i rekonfigurację,
- stół monterski z matą i opaską antystatyczną,
- zestaw narzędzi monterskich,
- różne systemy operacyjne stacji roboczej, serwerowe systemy operacyjne (Windows w wersji Professional i Linux),
- szafę dystrybucyjną 19"ub stelaż teleinformatyczny 19" (RACK),
- oprogramowanie narzędziowe, diagnostyczne i zabezpieczające,
- program Wireshark,
- oprogramowanie do wirtualizacji,
- przełącznik programowalny i zarządzalny (co najmniej 8 portowy) z możliwością konfiguracji VLAN, statycznego i dynamicznego rutingu, port mirroring,
- ruter z WiFi, bezprzewodową kartę sieciową, patchcordy,
- drukarkę lub kserokopiarkę z wbudowaną kartą sieciową, projektor multimedialny.

Pracownia powinna być podłączona do sieci lokalnej z dostępem do internetu z możliwością separacji portów do stanowisk komputerowych dla uczniów.

Pracownia montażu i eksploatacji lokalnej sieci komputerowej wyposażona w:

- stanowisko komputerowe dla nauczyciela z dostępem do internetu, projektorem i drukarką ze skanerem,
- urządzenia mobilne z oprogramowaniem (jedno urządzenie w pracowni), takie jak: smartfon, tablet, notebook, pendrive, przenośna konsola gier, odtwarzacz MP4/MTV, aparat cyfrowy,
- stanowiska komputerowe dla uczniów (jedno stanowisko dla jednego ucznia) wyposażone w port szeregowy z dwoma kartami sieciowymi Ethernet i jedną kartą WiFi, przełącznik zarządzalny z obsługą lokalnych sieci wirtualnych, bezpiecznych portów, portu umożliwiającego monitorowanie ruchu oraz z portami umożliwiającymi zasilanie urządzeń końcowych przez skrętkę komputerową,
- ruter z co najmniej czterema interfejsami z możliwością konfiguracji każdego interfejsu z osobna: dwa interfejsy do podłączenia sieci LAN i dwa interfejsy do połączeń ruterów z możliwością ustawienia routingu statycznego i dynamicznego oraz usługi: NAT, DHCP,
- bezprzewodowy punkt dostępowy, pracujący w trybach (AP, Client, Bridge, Repeater, WDS), z szyfrowaniem WPA/WPA2 lub mocniejszym, kontrolą dostępu,
- oprogramowanie do monitorowania pracy sieci,
- symulatory sieciowe (np. GNS3, Packet tracert, Wireshark),
- opaskę antystatyczną,
- zestaw narzędzi monterskich.

Pracownia powinna być podłączona do sieci lokalnej z dostępem do internetu z możliwością separacji portów do stanowisk komputerowych dla uczniów. Na każdym stanowisku komputerowym dla uczniów powinny być umieszczone dwa gniazda RJ45 łączące stanowisko komputerowe dla ucznia z siecią lokalną.

#### **Wyposażenie szkoły niezbędne do realizacji kształcenia w kwalifikacji INF.03. Tworzenie i administrowanie stronami i aplikacjami internetowymi oraz bazami danych**

Pracownia stron WWW, baz danych i aplikacji wyposażona w:

- stanowisko dla nauczyciela wyposażone w komputer stacjonarny lub mobilny podłączony do sieci lokalnej z dostępem do internetu, z oprogramowaniem systemowym i użytkowym, tablet z możliwością podłączenia do projektora, ekran lub tablicę multimedialną, projektor lub telewizor oraz urządzenie wielofunkcyjne lub drukarkę i skaner, oprogramowanie do tworzenia grafiki rastrowej i wektorowej oraz animacji, obróbki materiałów audio i wideo, różne systemy zarządzania bazą danych, oprogramowanie umożliwiające tworzenie aplikacji internetowych po stronie serwera i klienta w wybranych językach programowania, pakiety oprogramowania zawierające serwer WWW, SQL, PHP, serwer hostingowy do testowania projektów webowych, dokumentację techniczną,
- stanowiska komputerowe dla uczniów (jedno stanowisko dla jednego ucznia) wyposażone w komputer stacjonarny lub mobilny podłączony do intranetu, oprogramowanie do tworzenia grafiki rastrowej i wektorowej oraz animacji, obróbki materiałów audio i wideo, różne systemy zarządzania bazą danych, oprogramowanie umożliwiające tworzenie aplikacji internetowych po stronie serwera i klienta w wybranych językach programowania, podłączenie do sieci lokalnej z dostępem do internetu, pakiety oprogramowania zawierające serwer WWW, SQL, PHP, serwer hostingowy do testowania projektów webowych, dokumentację techniczną.

Miejsce realizacji praktyk zawodowych:

- przedsiębiorstwa produkujące systemy komputerowe, urządzenia peryferyjne oraz inne urządzenia cyfrowe lub materiały eksploatacyjne,
- przedsiębiorstwa handlowe sprzedające sprzęt komputerowy oraz pozostałe urządzenia cyfrowe w sposób stacjonarny i on-line,
- przedsiębiorstwa usługowe zajmujące się projektowaniem, tworzeniem i obsługą systemów informatycznych lub wykonywaniem sieci komputerowych i administrowaniem sieciami komputerowymi,
- przedsiębiorstwa zajmujące się hostingiem oraz projektowaniem, tworzeniem i administracją witryn internetowych oraz innych technologii webowych,
- przedsiębiorstwa serwisujące sprzęt komputerowy oraz zapewniające wsparcie techniczne lokalnie lub online,
- przedsiębiorstwa zajmujące się tworzeniem programów desktopowych i aplikacji internetowych,
- przedsiębiorstwa lub jednostki organizacyjne różnego typu na stanowiskach odpowiedzialnych za prawidłowe działanie systemów komputerowych, oprogramowania oraz infrastruktury sieciowej,
- inne podmioty stanowiące potencjalne miejsce zatrudnienia absolwentów szkół prowadzących kształcenie w zawodzie.

Liczba tygodni przeznaczonych na realizację praktyk zawodowych: 8 tygodni (280 godzin).

### **MINIMALNA LICZBA GODZIN KSZTAŁCENIA ZAWODOWEGO DLA KWALIFIKACJI WYODRĘBNIONYCH W ZAWODZIE1)**

INF.02. Administracja i eksploatacja systemów komputerowych, urządzeń peryferyjnych i lokalnych sieci komputerowych

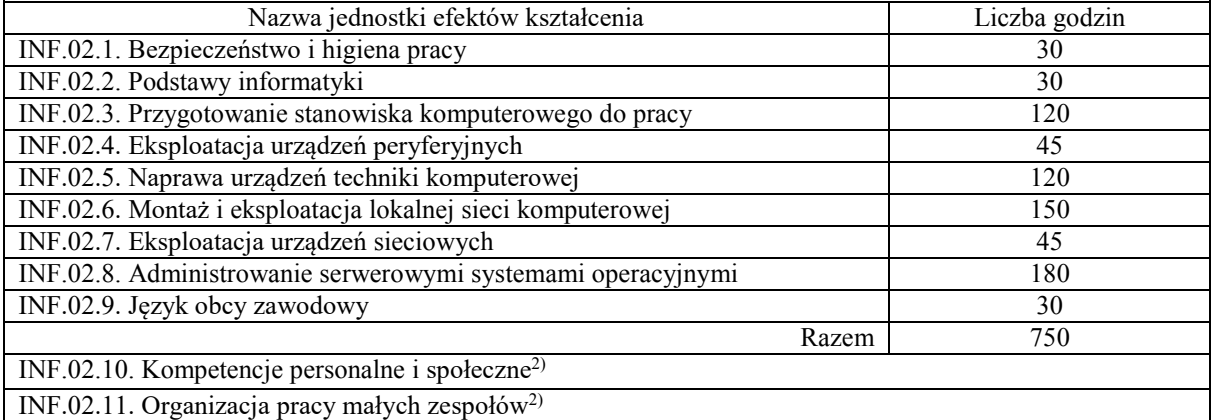

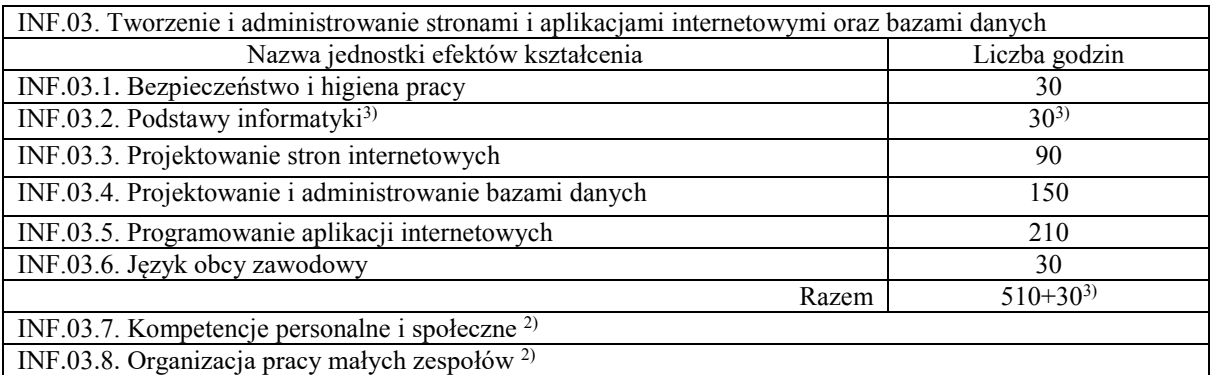

1) W szkole liczbę godzin kształcenia zawodowego należy dostosować do wymiaru godzin określonego w przepisach w sprawie ramowych planów nauczania dla publicznych szkół, przewidzianego dla kształcenia zawodowego w danym typie szkoły, zachowując minimalną liczbę godzin wskazanych w tabeli dla efektów kształcenia, właściwych dla kwalifikacji wyodrębnionej w zawodzie.

2) Nauczyciele wszystkich obowiązkowych zajęć edukacyjnych z zakresu kształcenia zawodowego powinni stwarzać uczniom warunki do nabywania kompetencji personalnych i społecznych oraz umiejętności w zakresie organizacji pracy małych zespołów.

3) Wskazana jednostka efektów kształcenia nie jest powtarzana w przypadku, gdy kształcenie zawodowe odbywa się w szkole prowadzącej kształcenie w tym zawodzie.

### **MOŻLIWOŚCI PODNOSZENIA KWALIFIKACJI W ZAWODZIE**

Absolwent szkoły prowadzącej kształcenie w zawodzie technik informatyk po potwierdzeniu kwalifikacji INF.03.Tworzenie i administrowanie stronami i aplikacjami internetowymi oraz bazami danych może uzyskać dyplom zawodowy w zawodzie technik programista po potwierdzeniu kwalifikacji INF.04.Projektowanie, programowanie i testowanie aplikacji.